## **Setup**

sub 314623 short loc 31306D short loc 313066 eax, [ebp+var 70] eax, [ebp+var 84] short loc 313066 eax, [ebp+var 84]

short loc 31306D

 $[ebp+arg 4]$ 

sub 3140F3

loc 31308C

31306D

31308F

### • YOU NEED AN SSH CLIENT – DO THIS NOW

- If on Windows
	- Download PuTTY (google it)

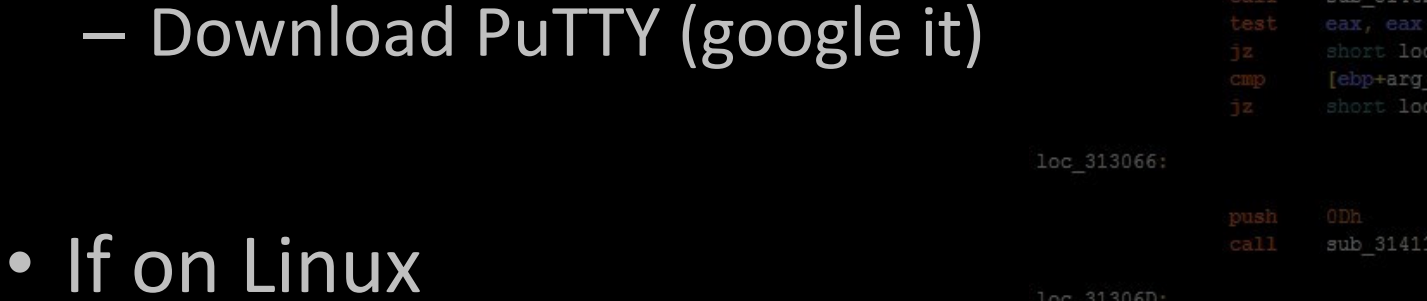

– You probably already have an SSH client, so chill

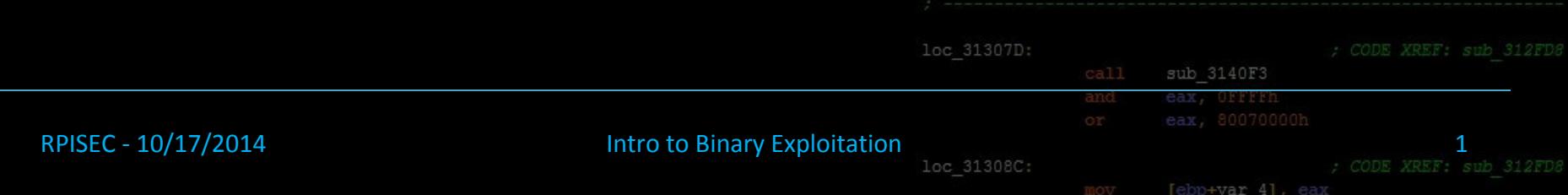

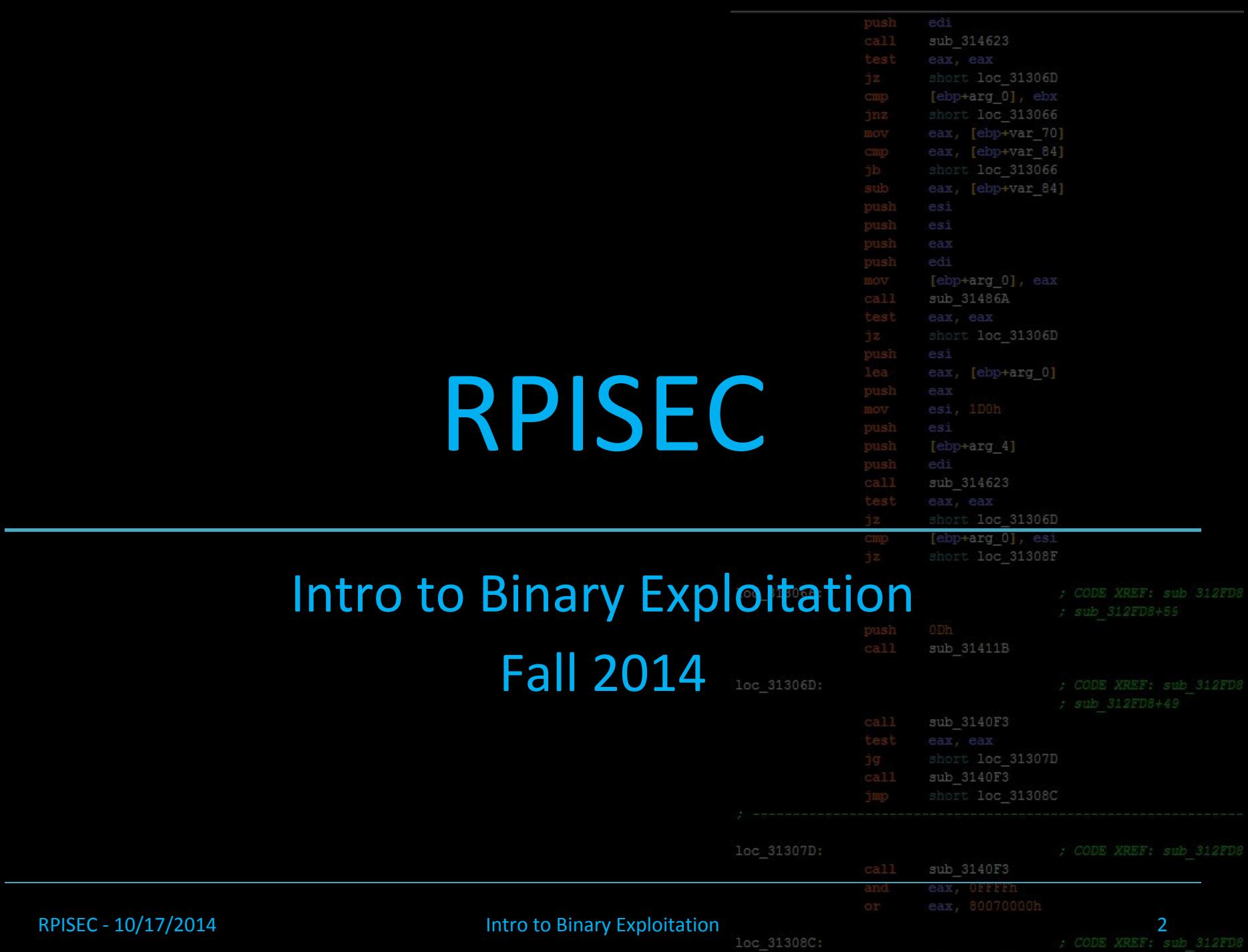

even

# Binary Exploitation

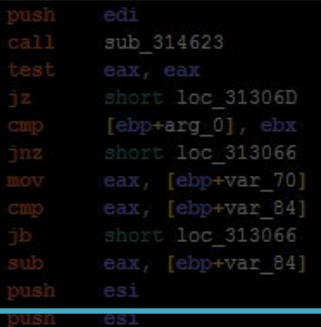

sub 314623

31306D

- The simplest definition To change data the program uses in ways that were not intended by the programmer  $[ebp+arg 4]$
- In CTFs Pwn(ables)/Exp(loitation)
- Very technical, insanely gratifying

– Intimate knowledge of language/machine

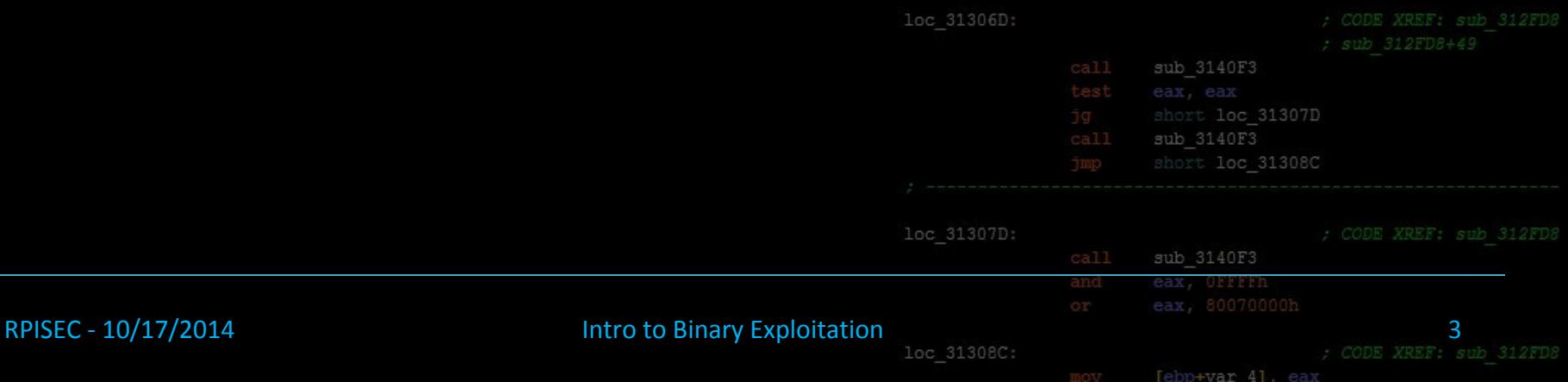

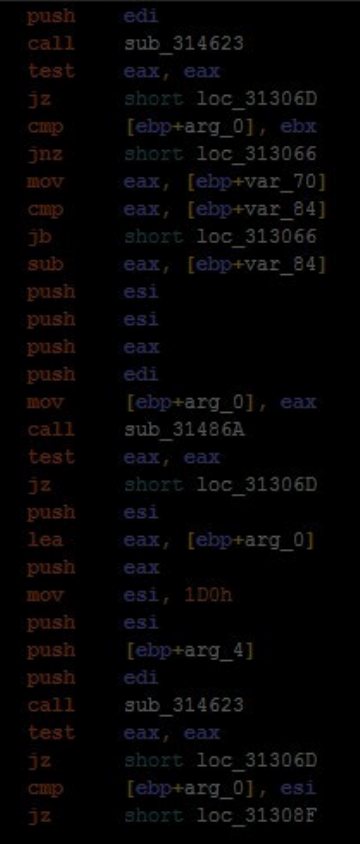

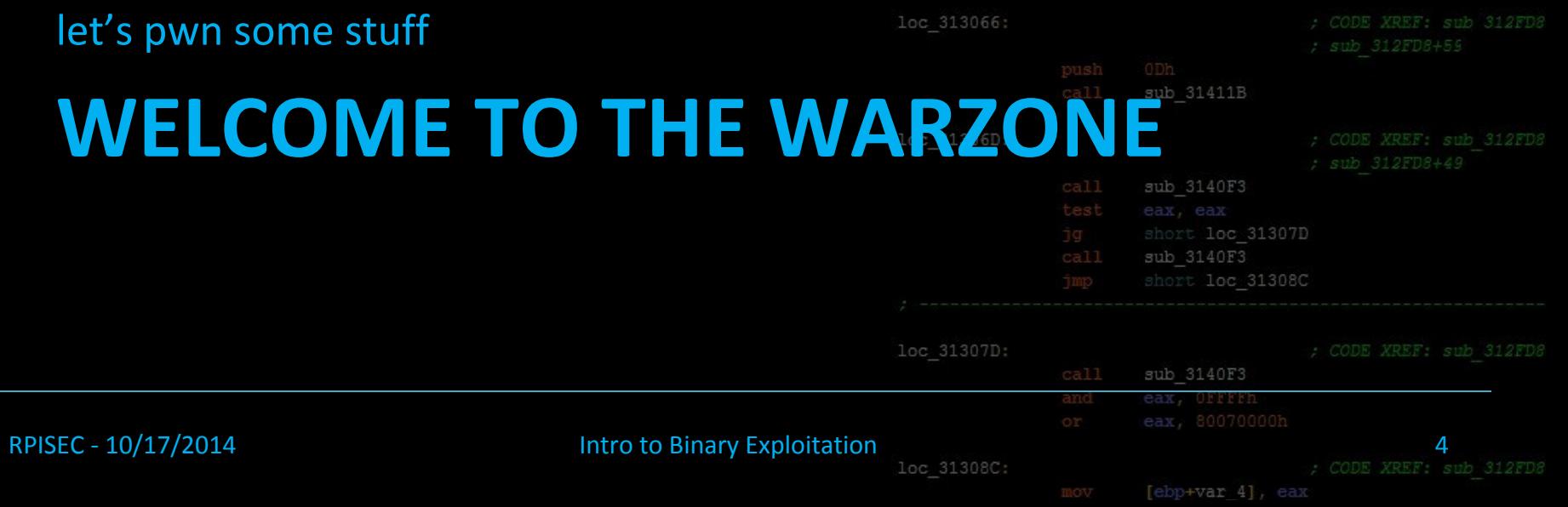

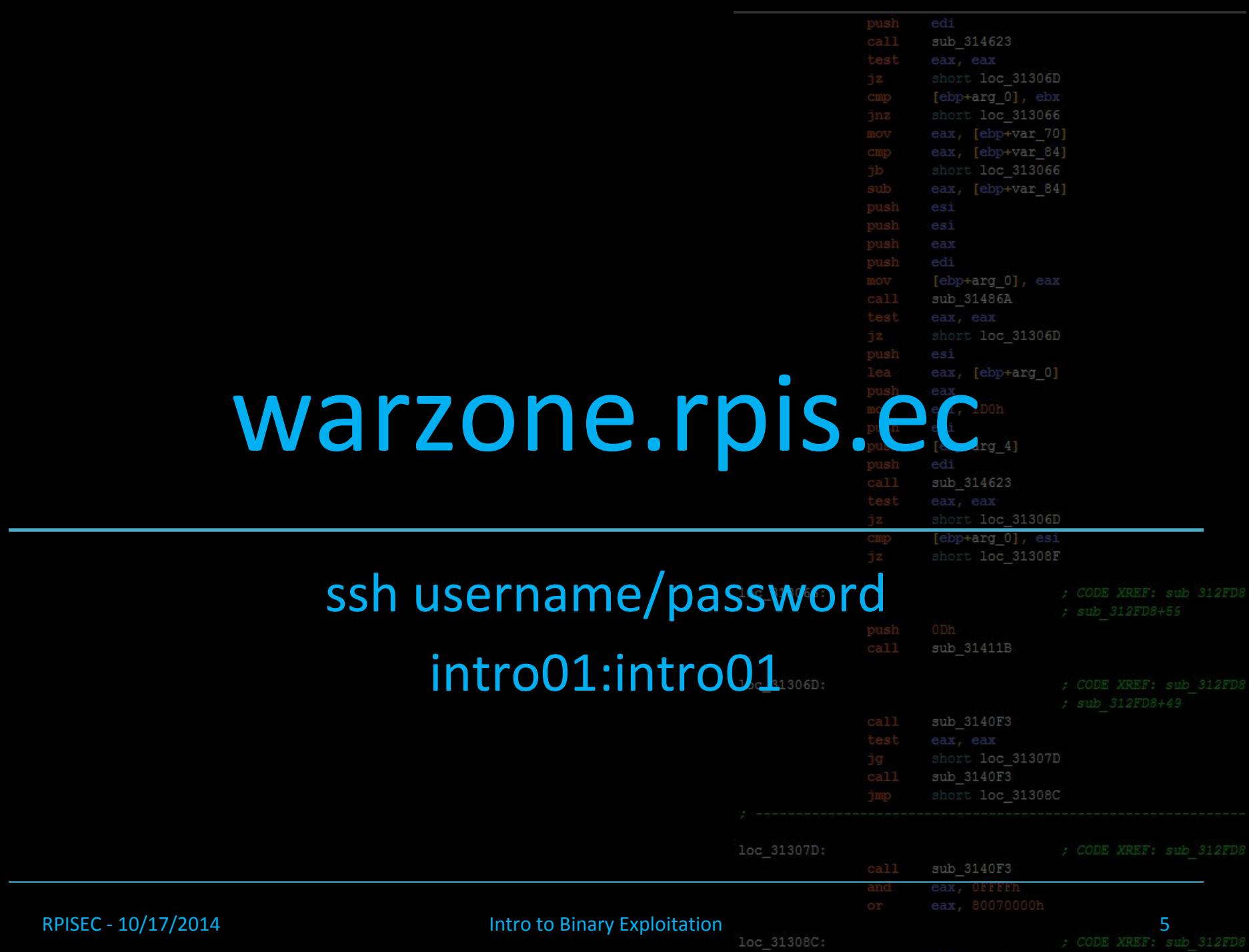

## Tips to get started

- cd /levels
- ./intro01
	- AAAAAAAAAAAAAAAAA AAAAAAAAAAAAAAAAA AAAAAAAAAAAAAAAAA AAAAAAAA
- python c'print "A"\*20'

RPISEC - 10/17/2014 Intro to Binary

• gdb ./intro01

– run

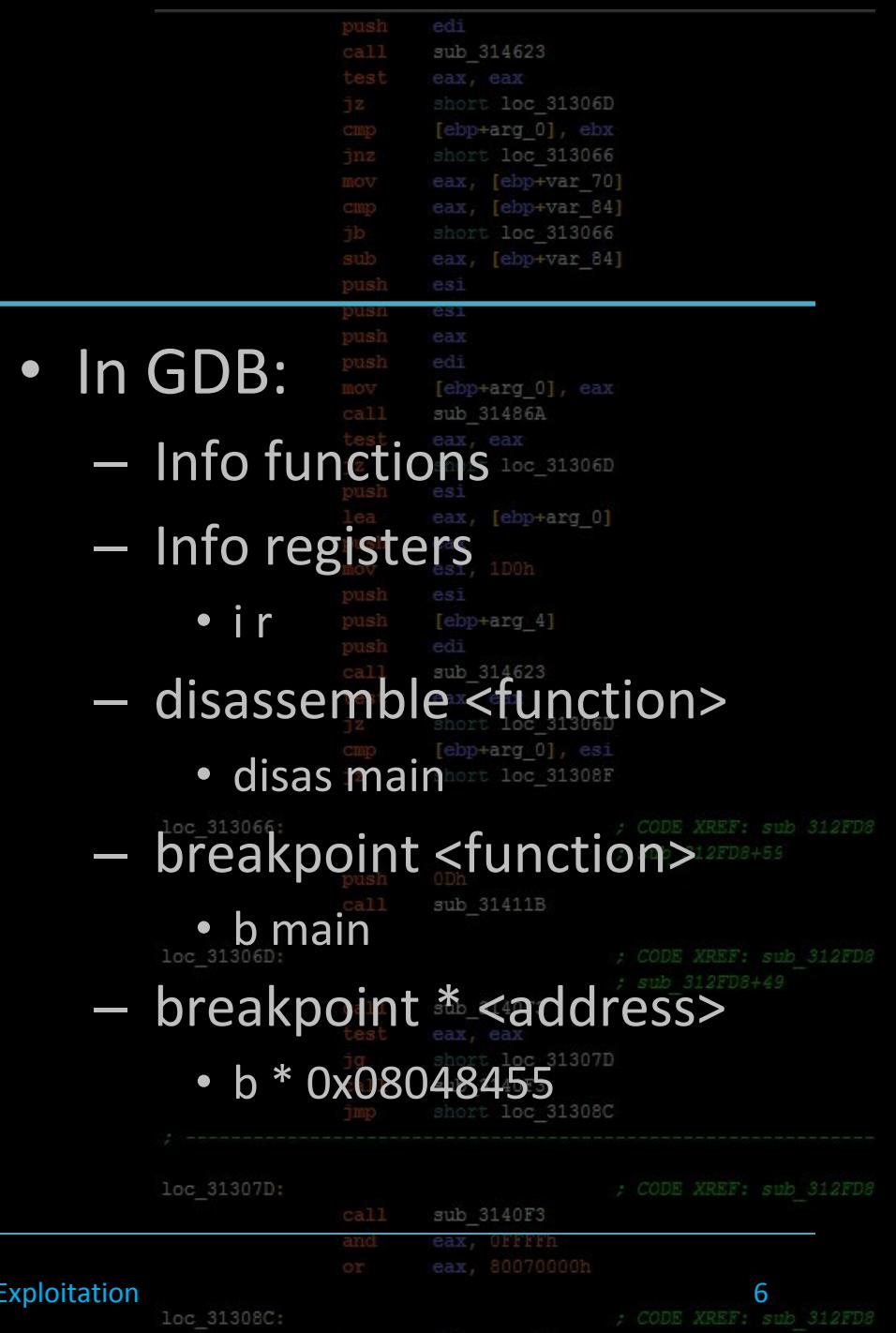

p+var 4]

### Stack Overview

sub 314623 short loc 31306D short loc 313066 eax, [ebp+var 70] eax, [ebp+var 84] short loc 313066 eax, [ebp+var 84]

- The stack is a region of memory for a program to maintain function variables and stuff during execution
- This is main()'s stack ------->

RPISEC - 10/17/2014 Intro to Binary

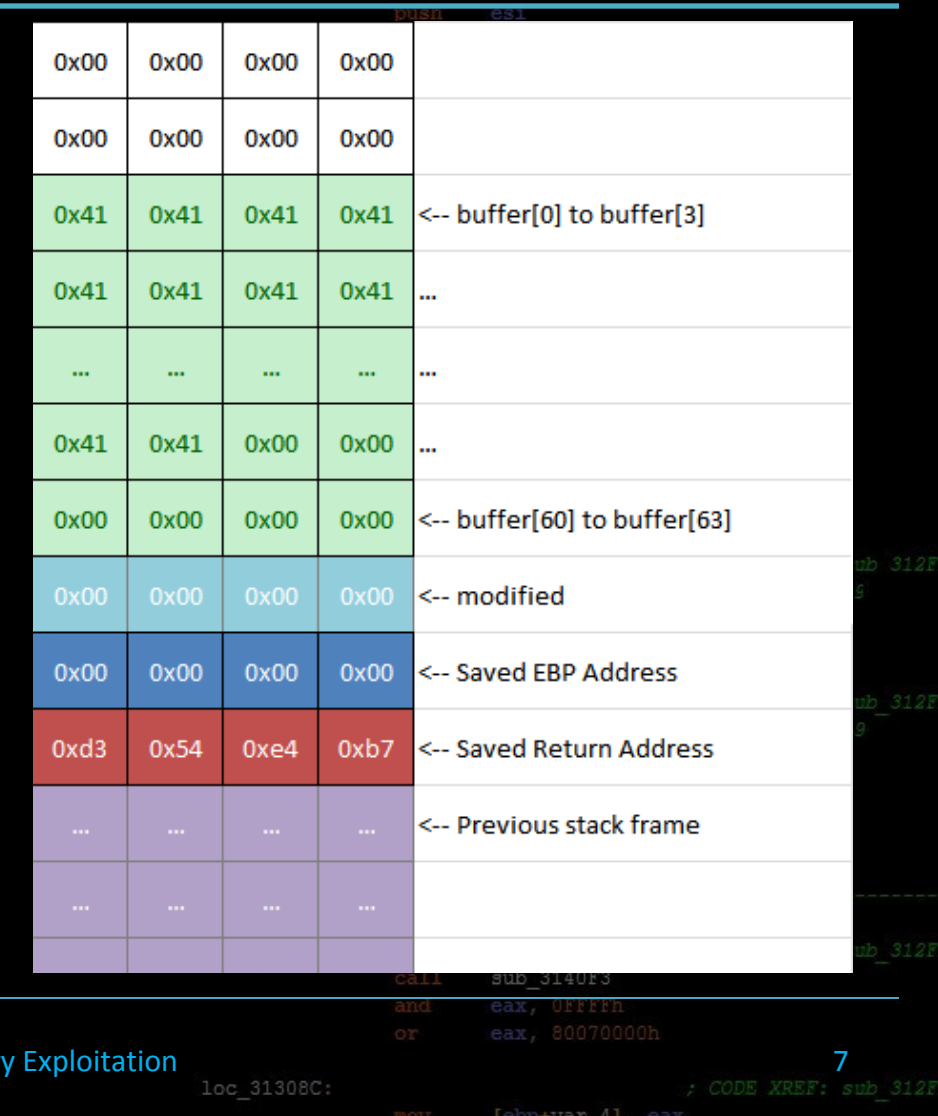

# Understanding the Stack

 $0x00$ 

 $0x00$ 

 $0x00$ 

 $0x00$ 

sub 314623 eax, [ebp+var 70] eax, [ebp+var\_84] eax, [ebp+var 84] es1 31486A  $\text{arg } 4$ ] 314623 loc 31306D arg\_0], esi loc 31308F 31411B 3140F3 loc 31307D 3140F3 3140F3 RPISEC - 10/17/2014 **RPISEC - 10/17/2014 Intro to Binary Exploitation 10c** 31308C:

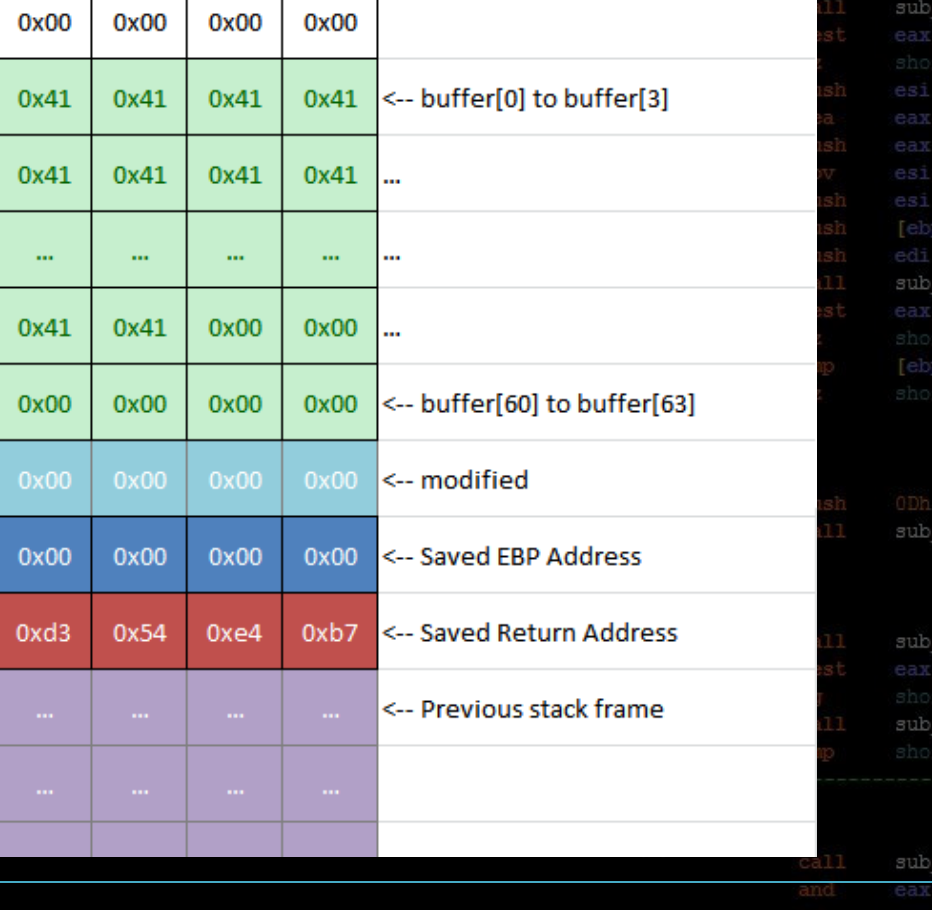

# Understanding the Stack

 $0x00$ 

 $0x00$ 

0x41

0x41

 $\ddot{\phantom{a}}$ 

 $0x41$ 

0x41

 $0x00$ 

 $0x00$ 

0x54

 $0x00$ 

 $0x00$ 

0x41

0x41

 $\ddotsc$ 

 $0x41$ 

0x41

 $0x00$ 

 $0x00$ 

0xd3

 $0x00$ 

 $0x00$ 

0x41

0x41

 $\mathbf{m}$ 

 $0x41$ 

0x41

 $0x00$ 

 $0x00$ 

0xe4

0x00

 $0x00$ 

0x41

0x41

m.

 $0x41$ 

0x41

 $0x00$ 

 $0xb7$ 

...

...

<-- buffer[0] to buffer[3]

<-- buffer[60] to buffer[63]

<-- Saved EBP Address

<-- Saved Return Address

<-- Previous stack frame

<-- modified

sub 314623 eax, [ebp+var 70] eax, [ebp+var\_84] eax, [ebp+var 84] es1 sub 31486A short loc 31306D [ebp+arg 4] sub 314623 short loc 31306D [ebp+arg 0], esi sub 31411B short loc 31307D sub 3140F3 sub 3140F3 eax, OFFFFh RPISEC - 10/17/2014 **Intro to Binary Exploitation** 10c 31308C: And the State of States and States of States 19th States 19th 10c 31308C:

### Corrupting t

 $0x00$ 

 $0x00$ 

0x41

0x41

 $\mathbf{m}$ 

0x41

0x41

0x41

 $0x00$ 

 $0xd3$ 

 $\mathbf{0}$ 

 $\mathbf{0}$ 

 $\mathbf{0}$ 

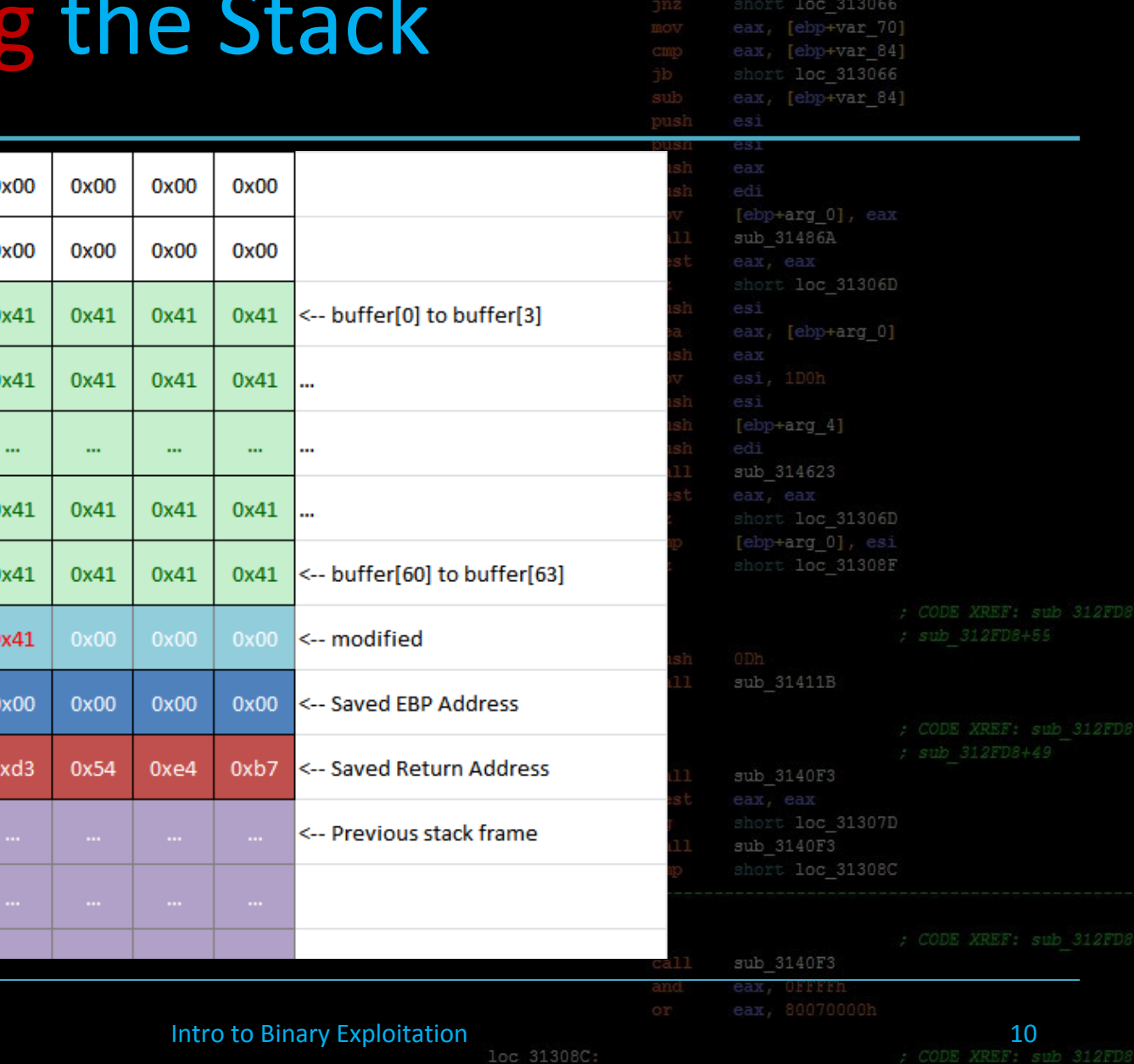

sub 314623

[ebp+arg\_0], ebx

RPISEC - 10/17/2014

### PWNING the Stack

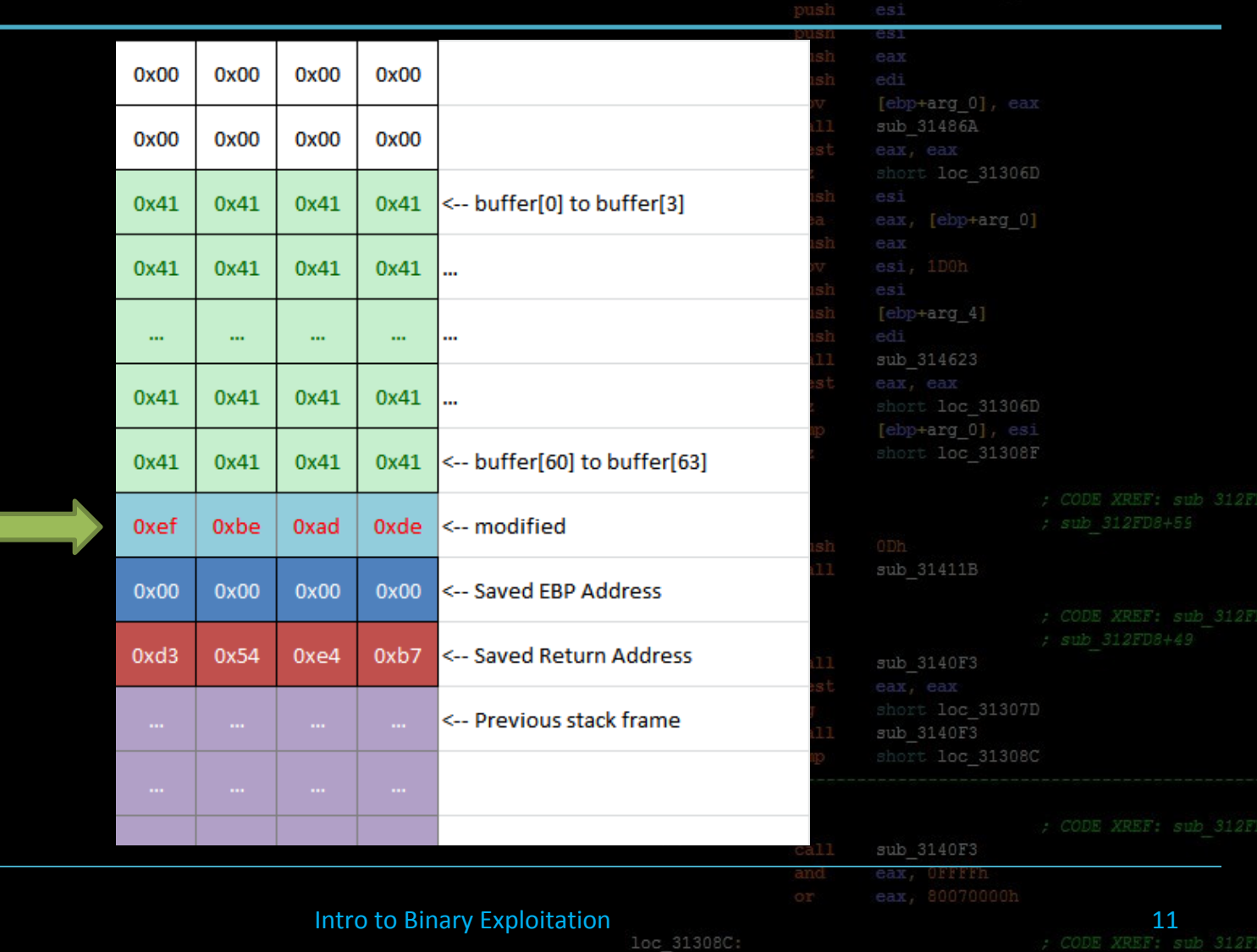

RPISEC - 10/17/2014

[ebp+var 4], eax

sub 314623

[ebp+arg\_0], ebx

eax, [ebp+var\_70]

[ebp+var 84]

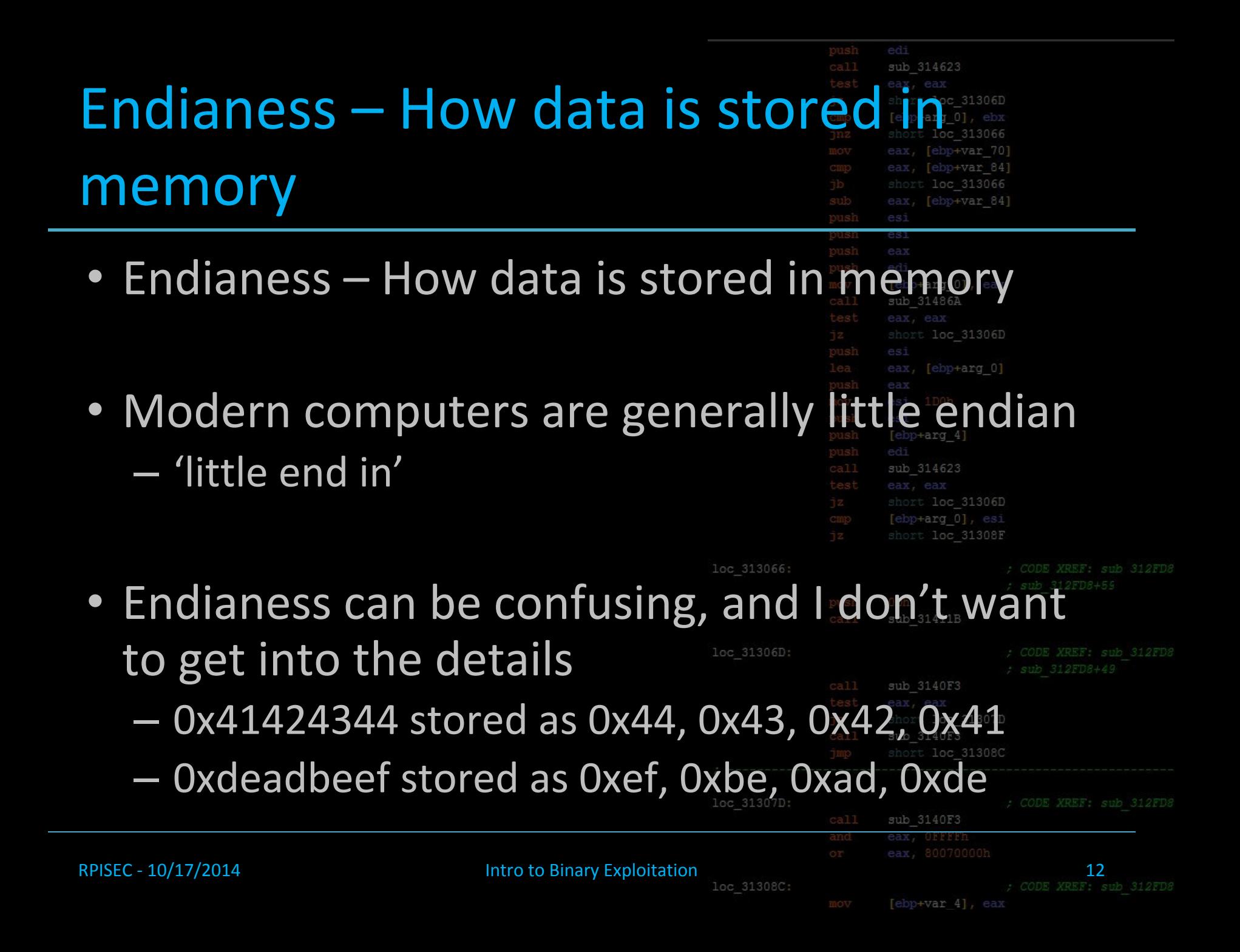

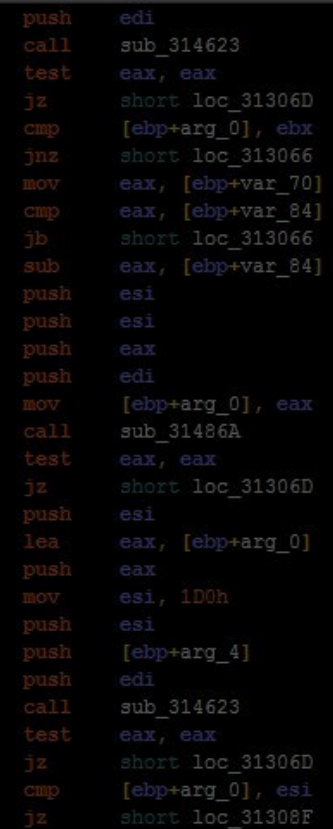

sub 31411B

### Intro01 Exploit

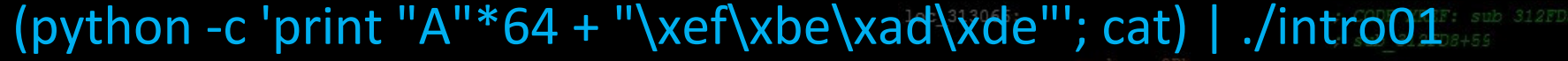

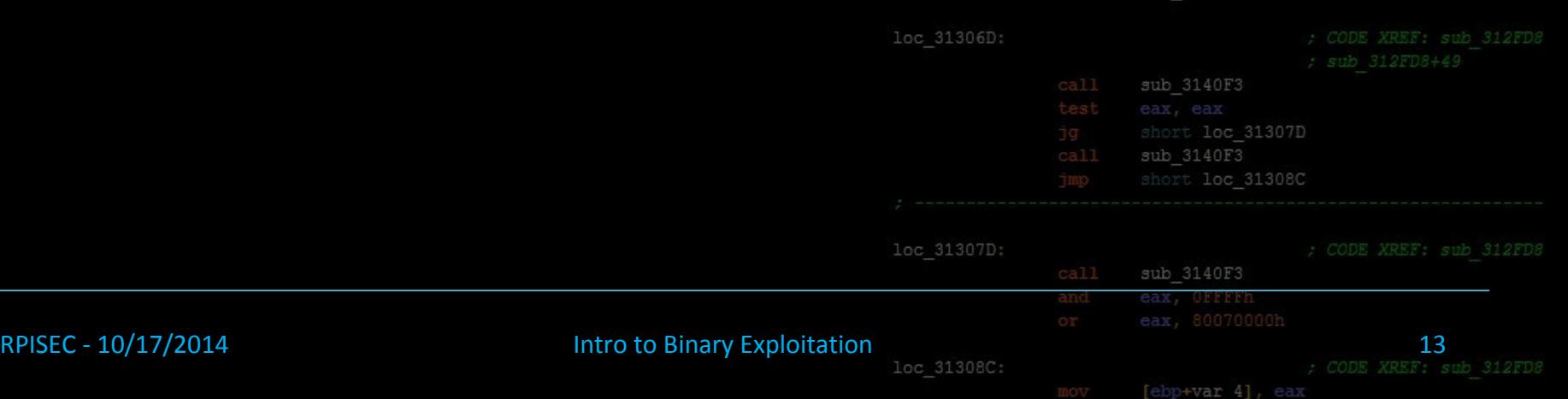

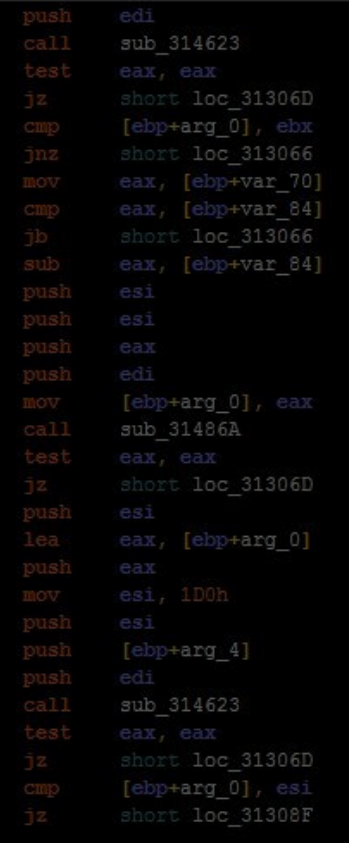

### Bend it like Beckham loc 313066: **UNDERSTANDING CONTROL FLOW** short loc 31307D sub 3140F3 loc 31307D: sub 3140F3 eax, OFFFFF RPISEC - 10/17/2014 **Intro to Binary Exploitation** 10 and 201308C: The Same of the State of the State of the State of the State of the State of the State of the State of the State of the State of the State of the State of [ebp+var 4], eax

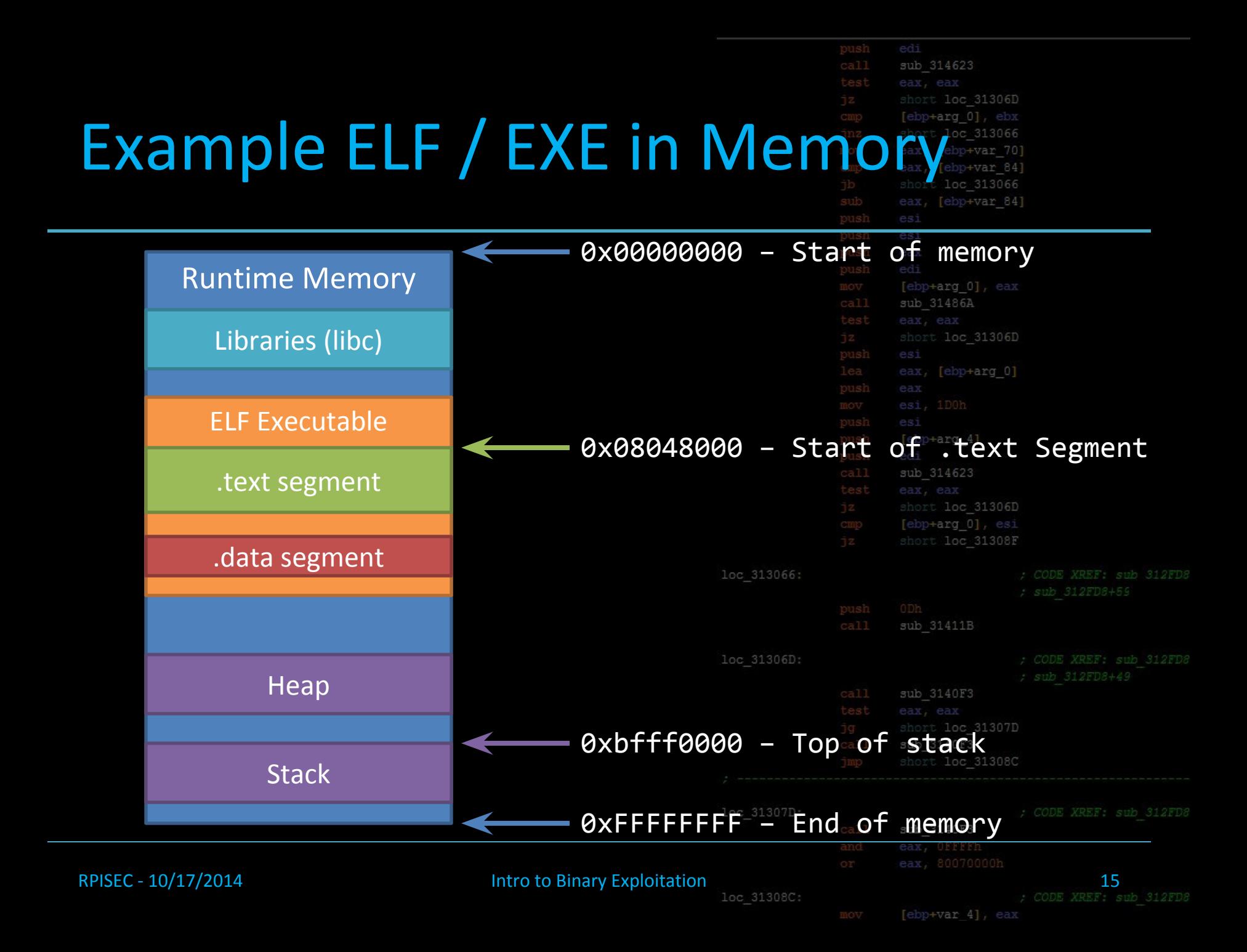

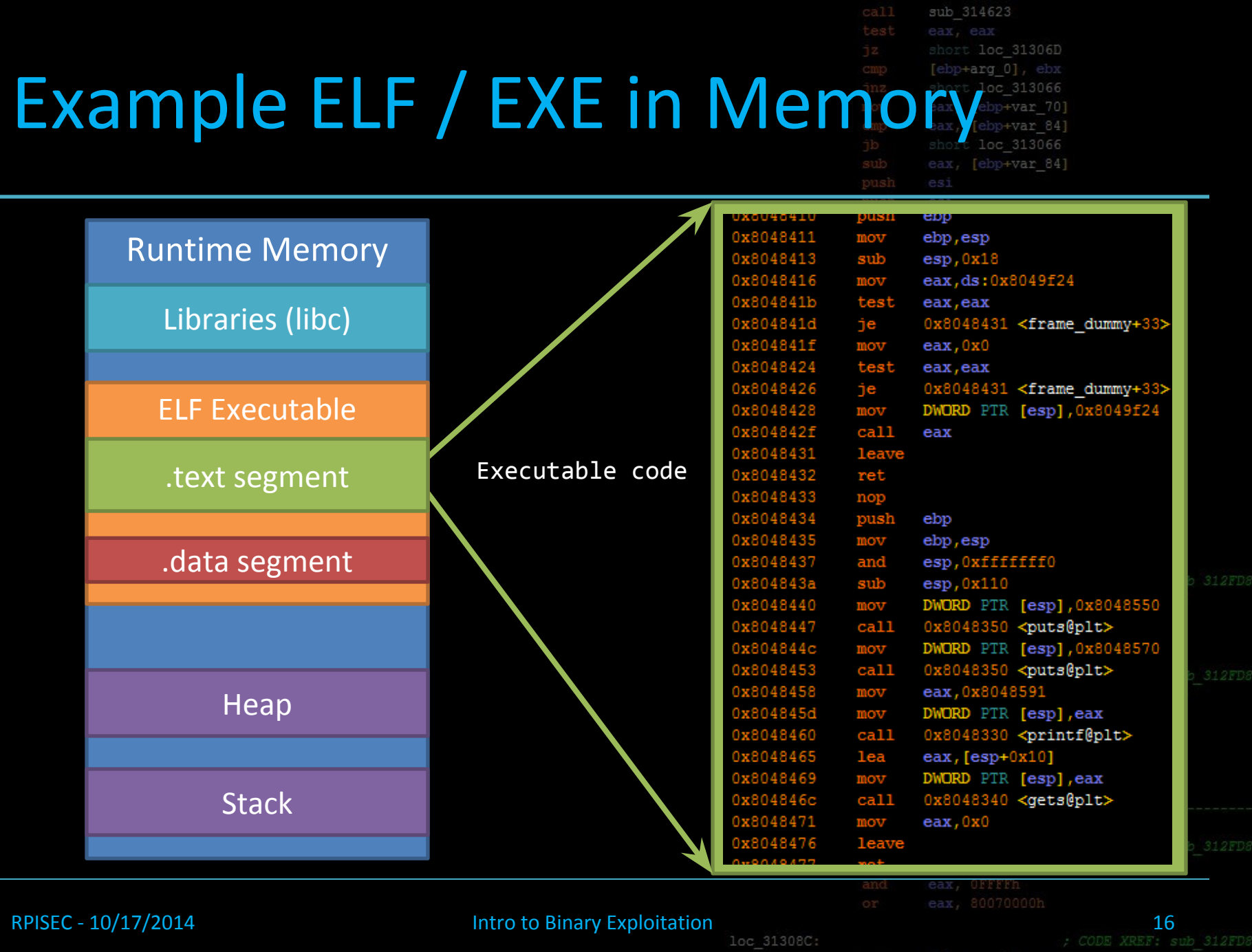

mov [ebp+var 4], eax

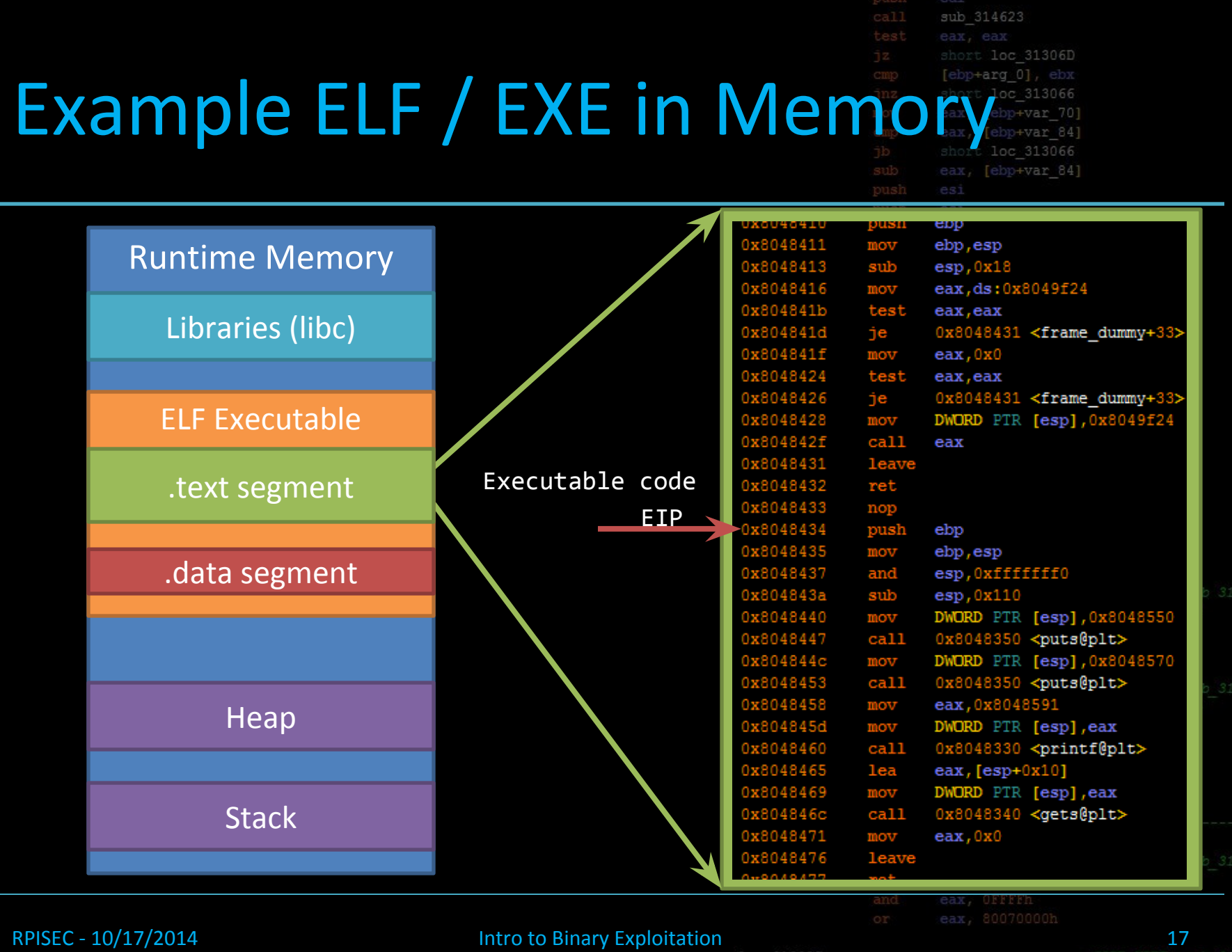

 $loc_31308C$ 

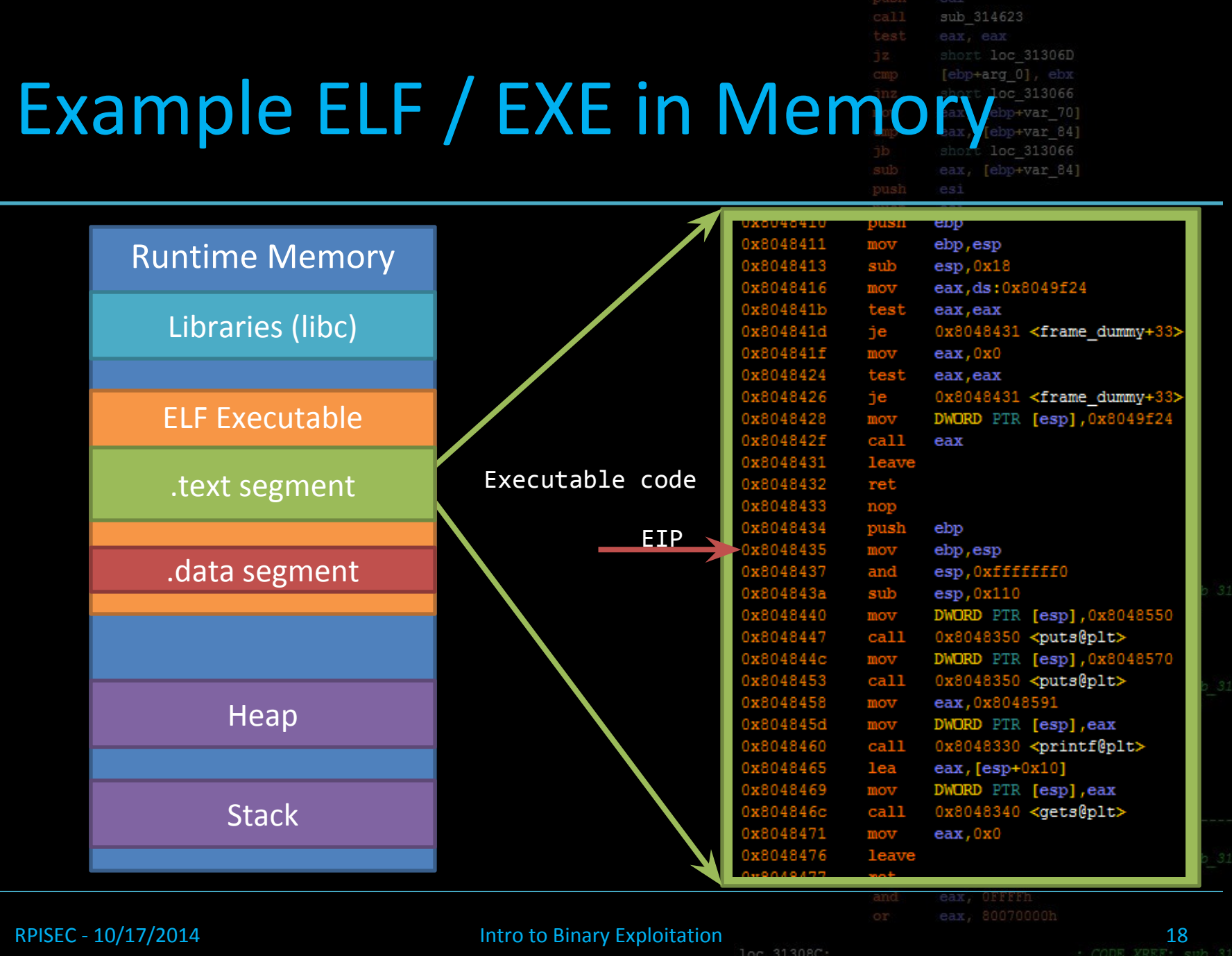

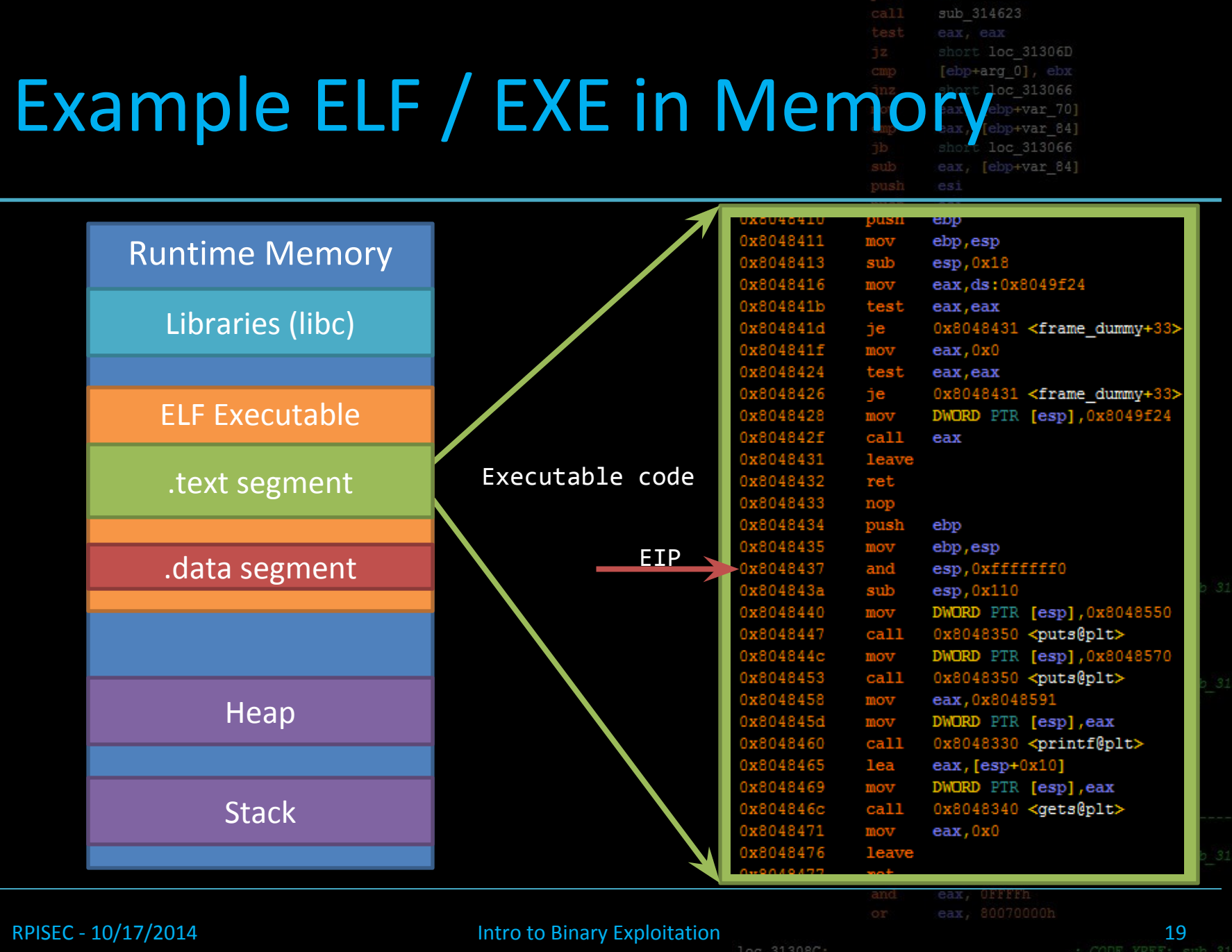

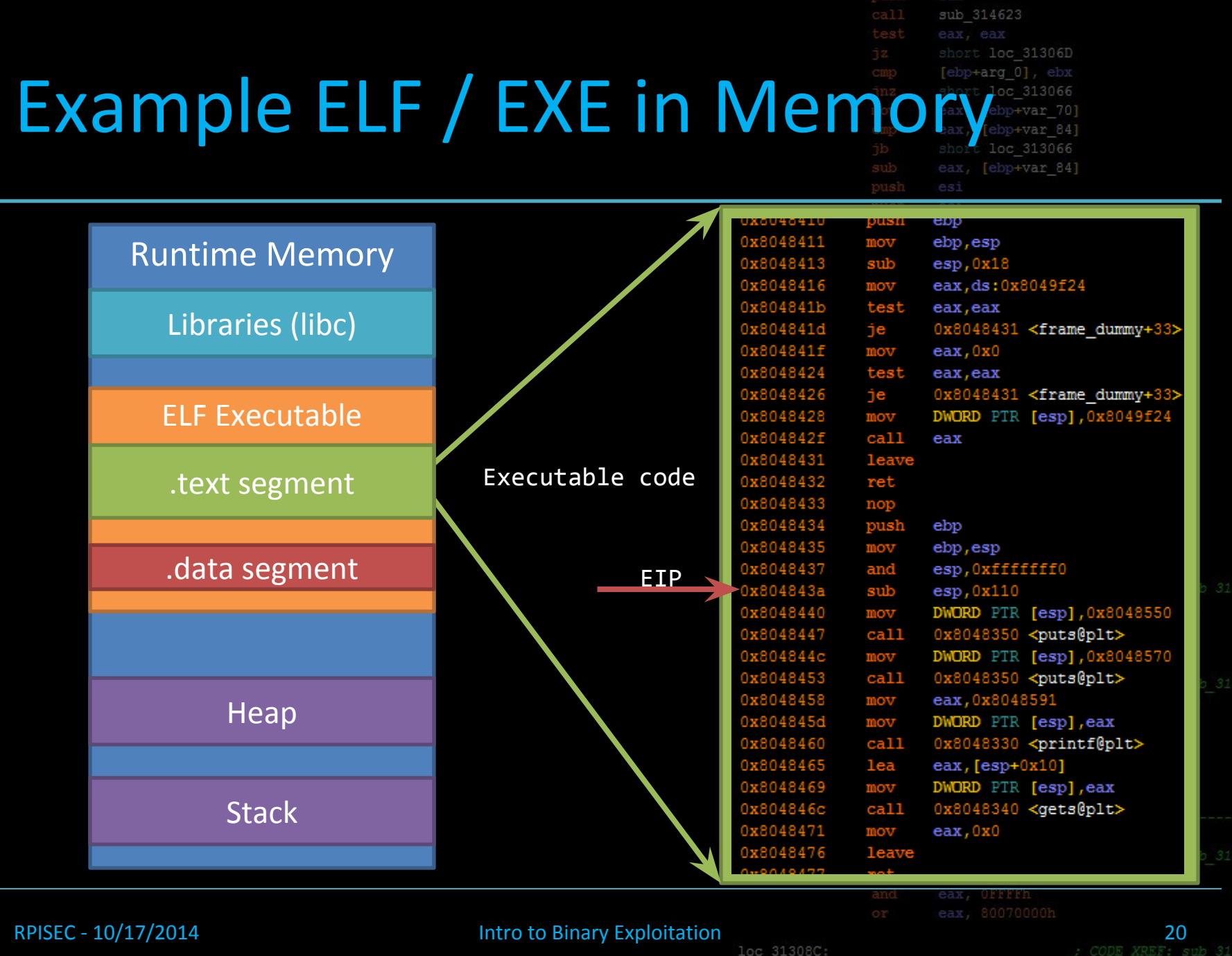

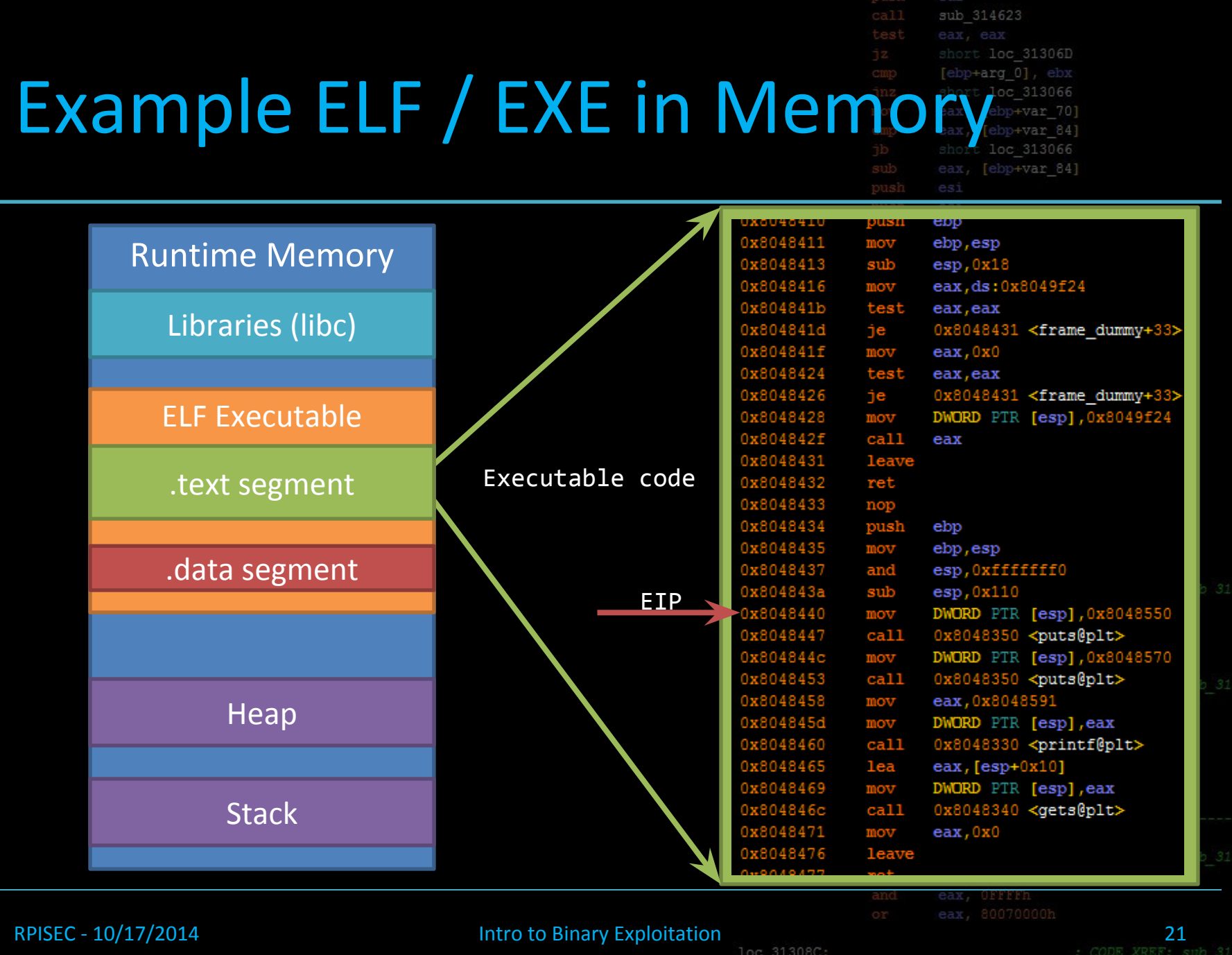

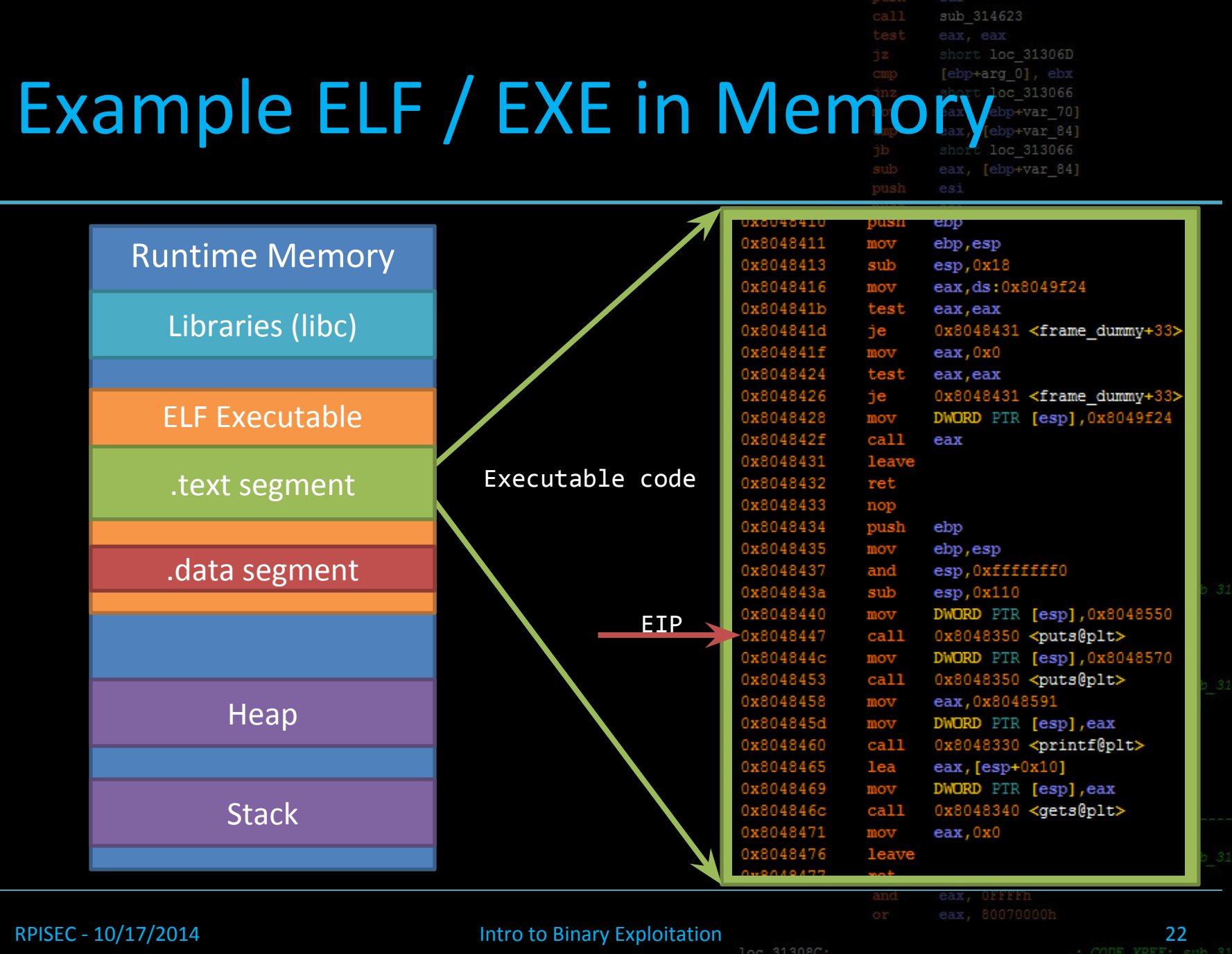

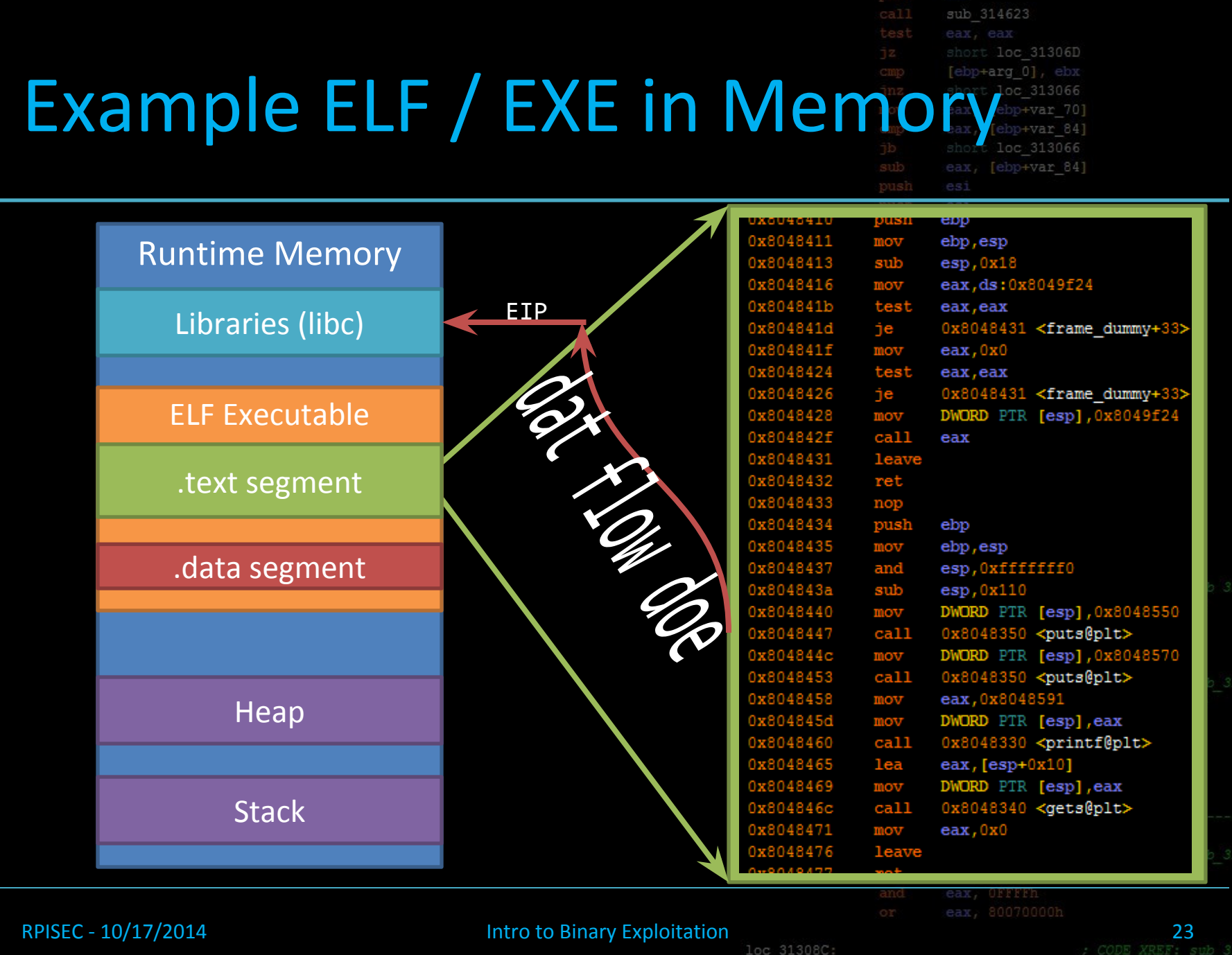

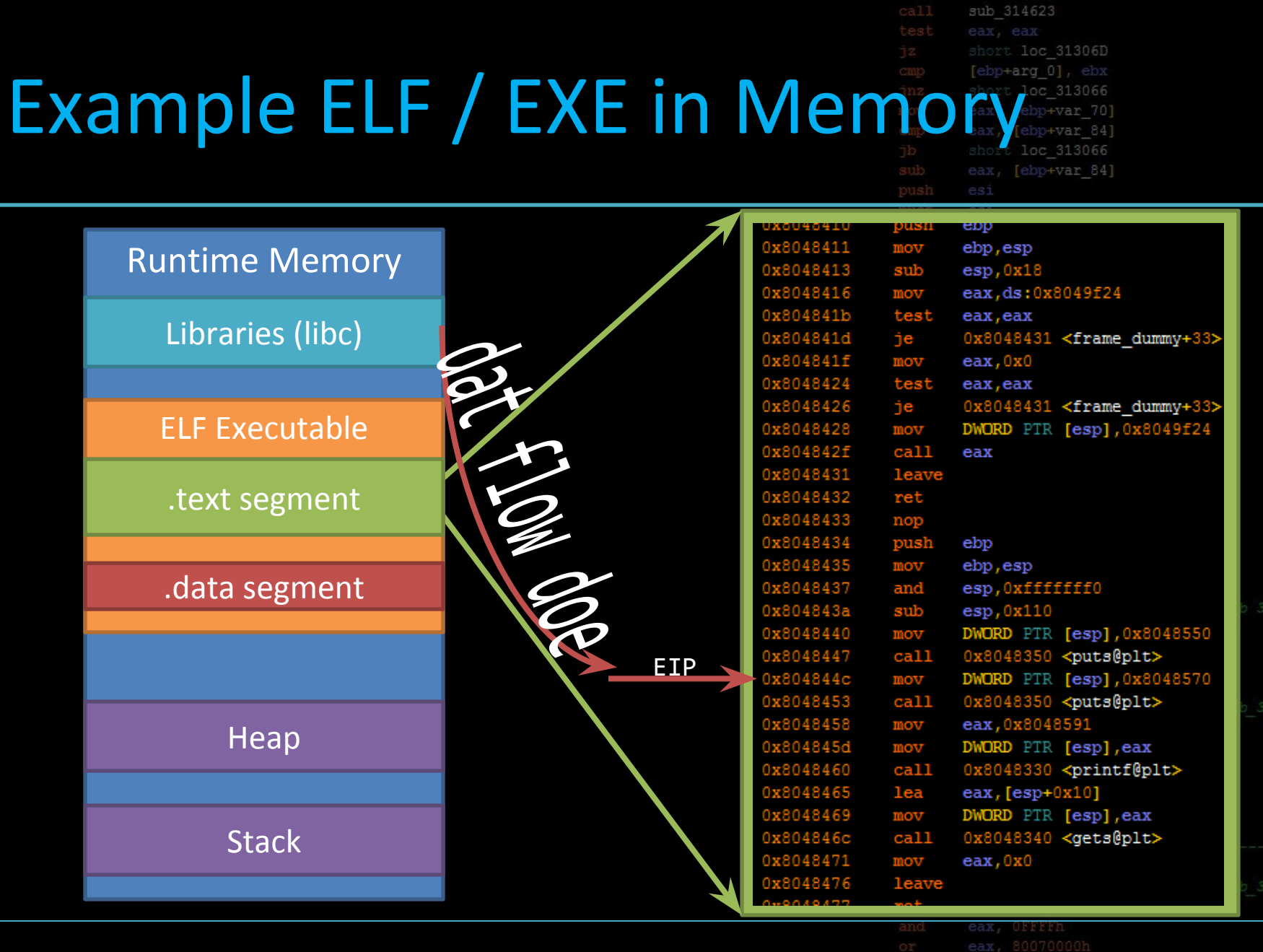

 $\frac{10}{10}$  RPISEC - 10/17/2014 **Intro to Binary Exploitation**  $\frac{24}{100}$   $\frac{24}{31308}$ 

mov [ebp+var 4], eax

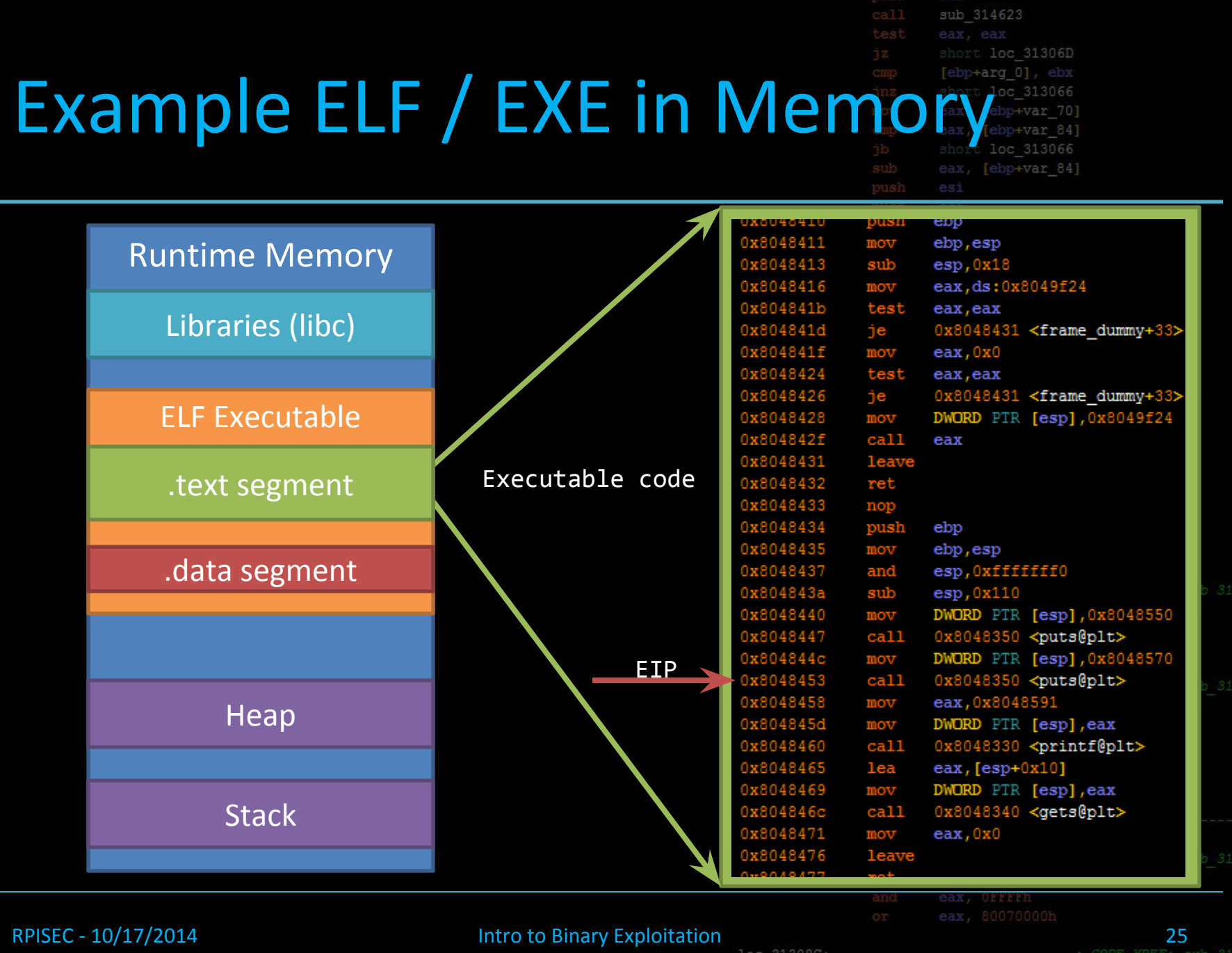

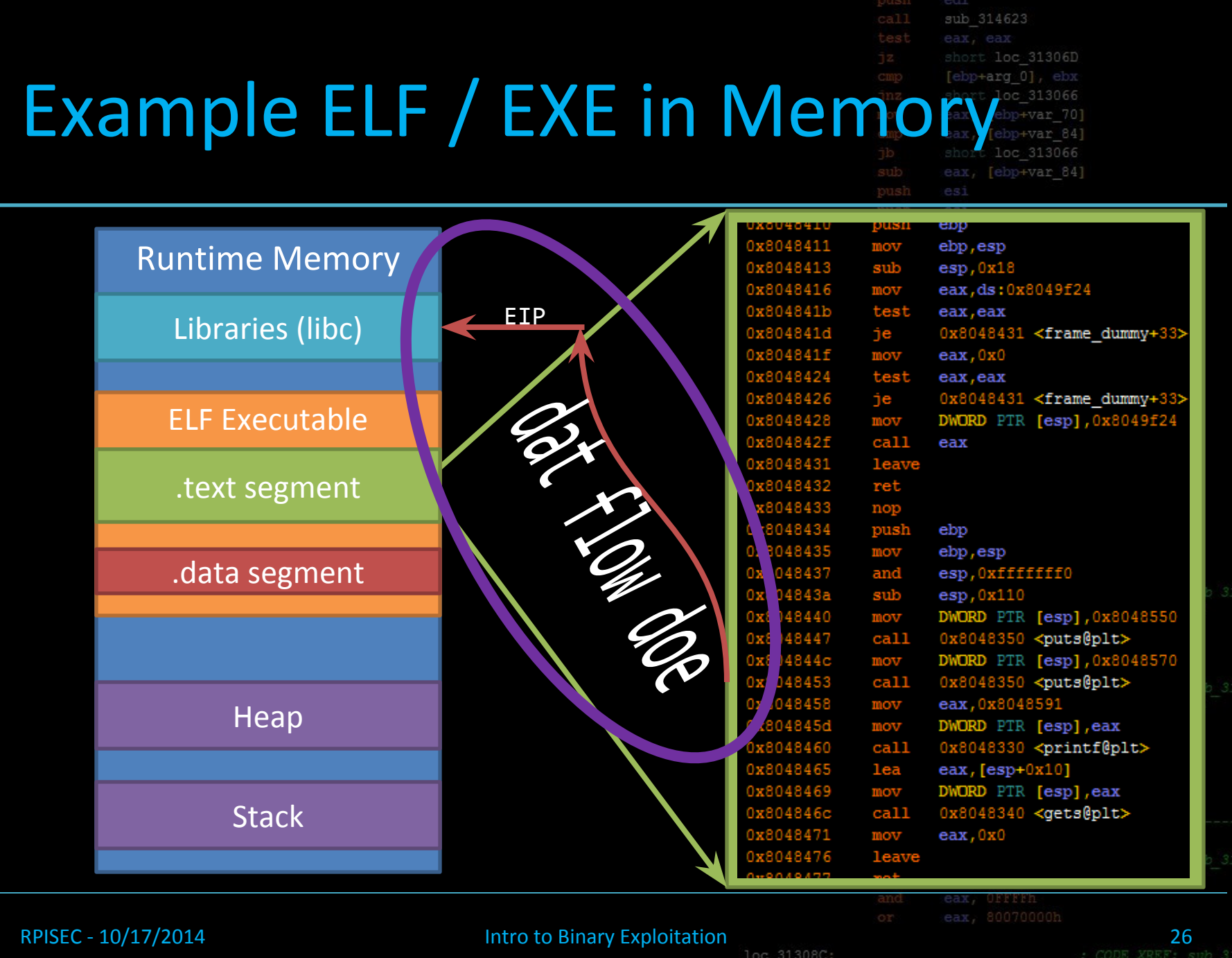

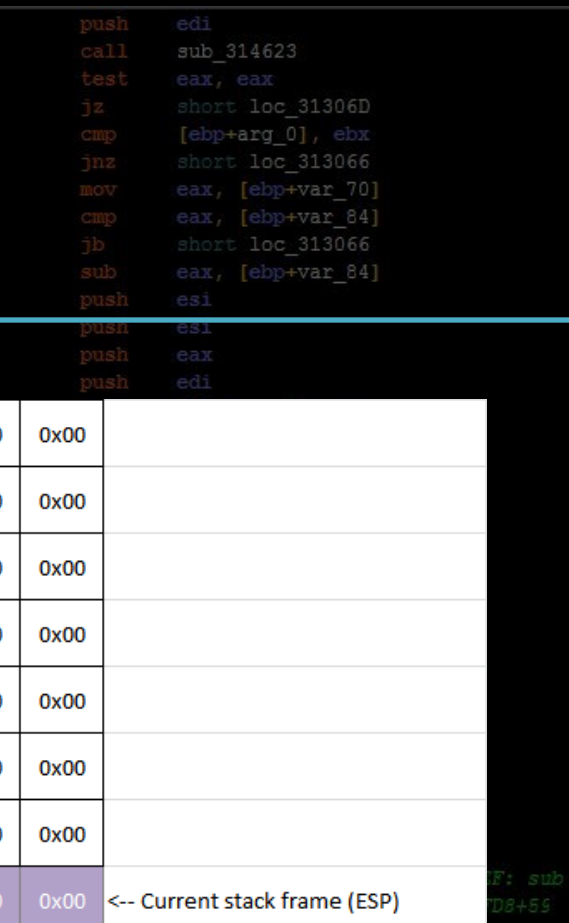

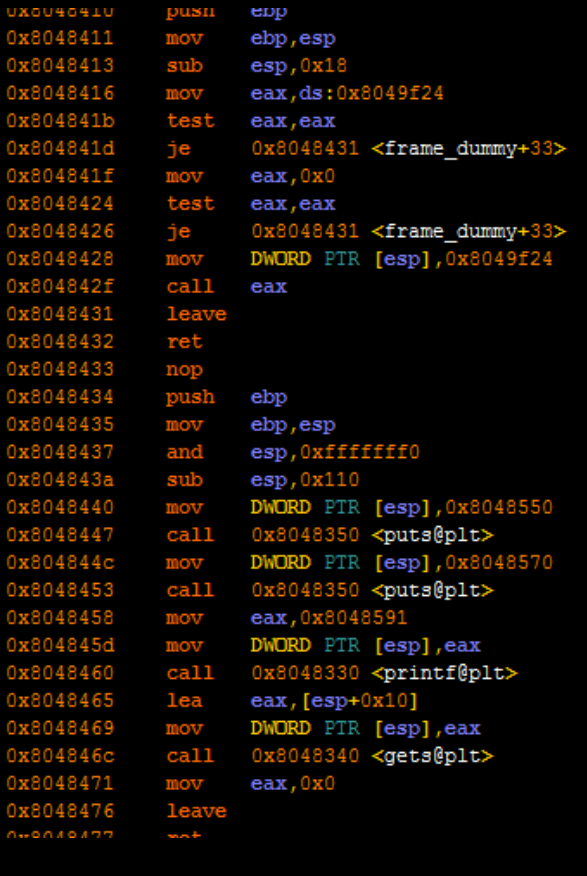

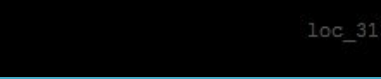

0x00

 $0x00$ 

 $0x00$ 

0x00

 $0x00$ 

 $0x00$ 

 $0x00$ 

 $0x00$ 

 $0x00$ 

 $0x00$ 

 $0x00$ 

 $0x00$ 

 $0x00$ 

 $0x00$ 

 $0x00$ 

 $0x00$ 

 $0x00$ 

0x00

 $0x00$ 

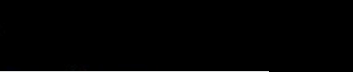

EIP \

RPISEC - 10/17/2014 Intro to Binary Exploitation 27

 $0x00$ 

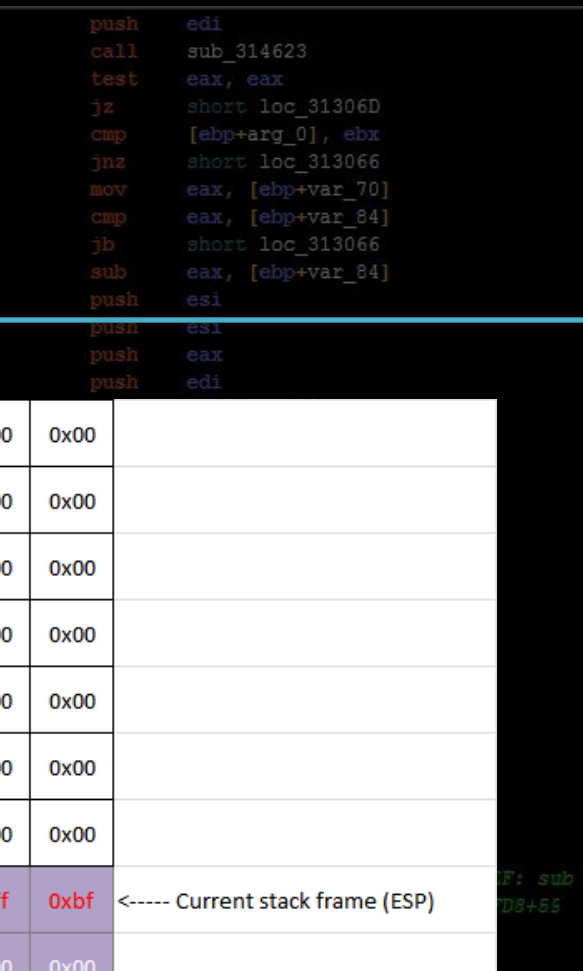

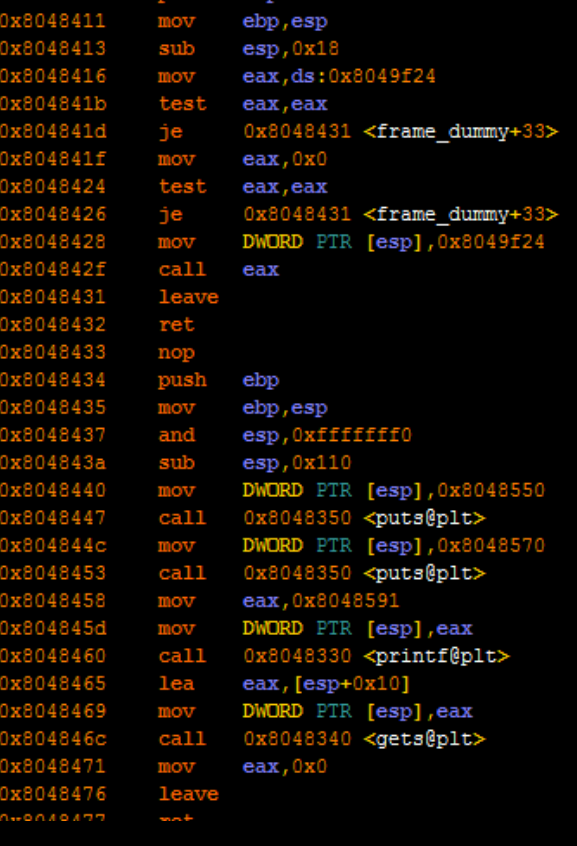

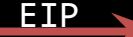

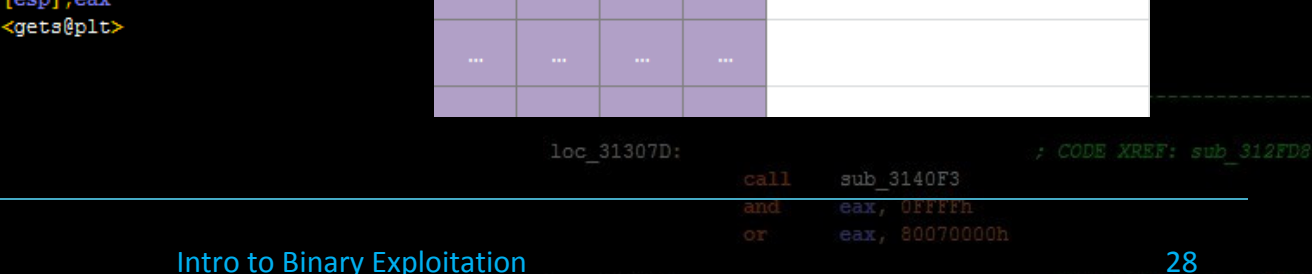

 $0x00$ 

0x00

 $0x00$ 

0x00

0x00

0x00

0x00

0x00

0x20

0x00

0x00

 $0x00$ 

 $0x00$ 

0x00

 $0x00$ 

 $0x00$ 

 $0x00$ 

 $0xf4$ 

 $0x00$ 

 $0x00$ 

RPISEC - 10/17/2014

13.011404111

**FTP** 

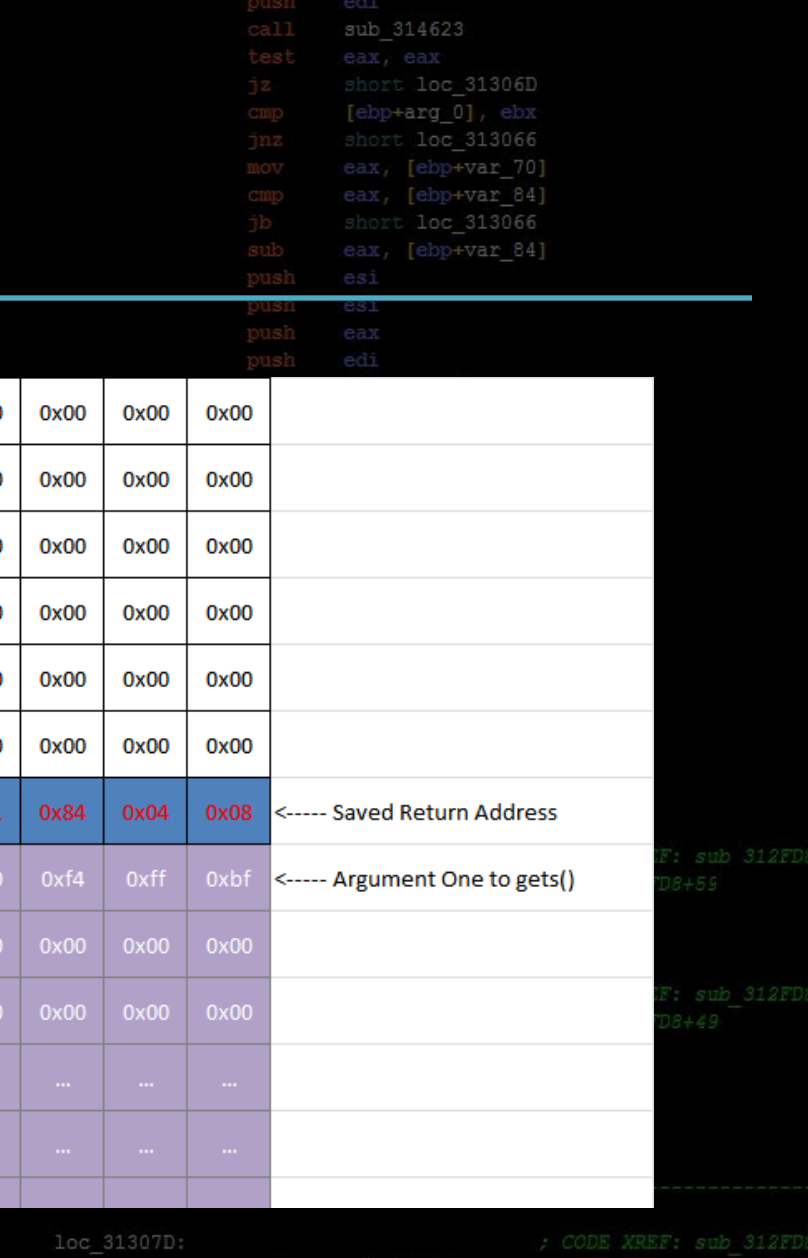

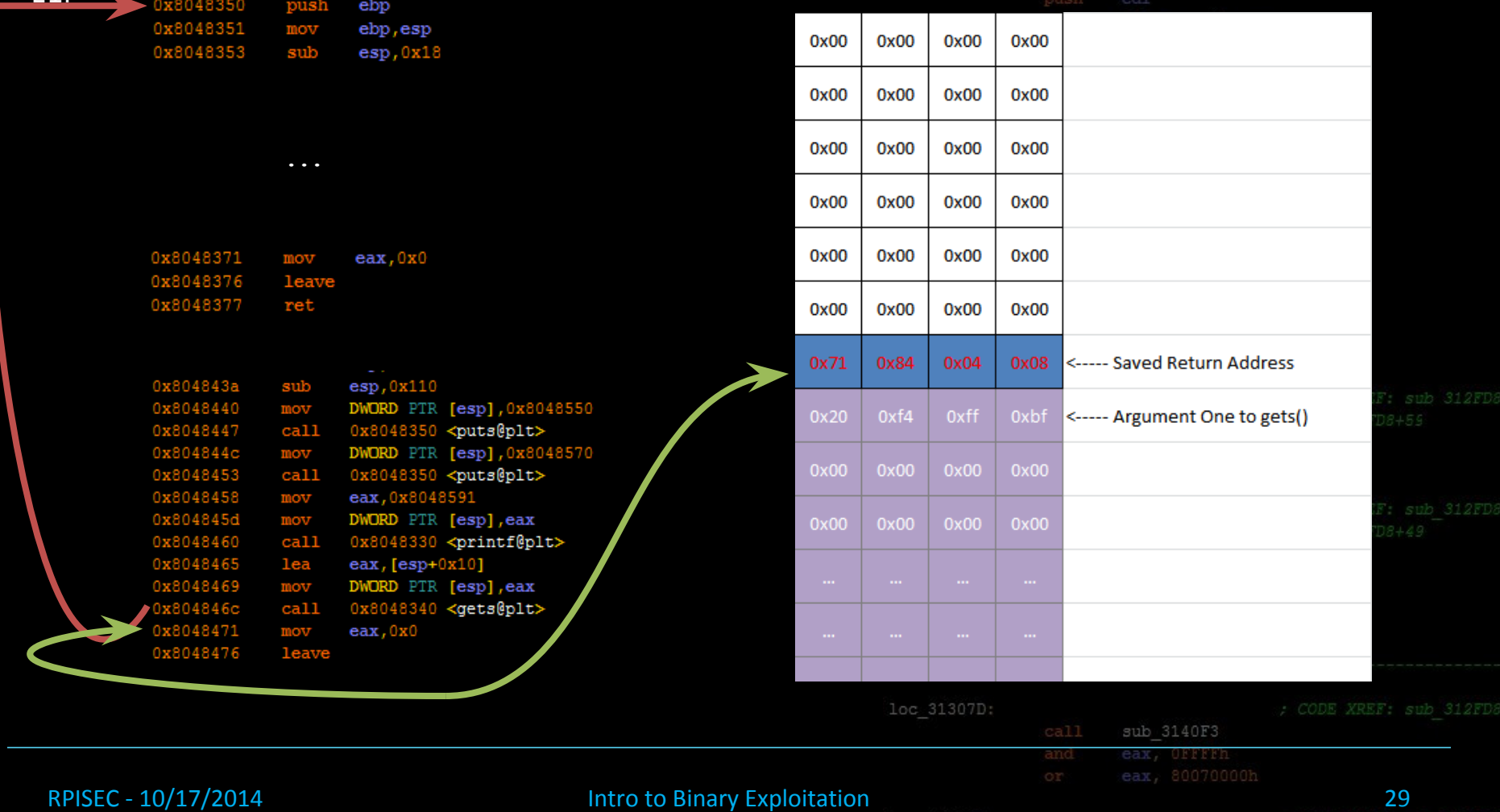

TOC 3130RC

mov [ebp+var 4], eax

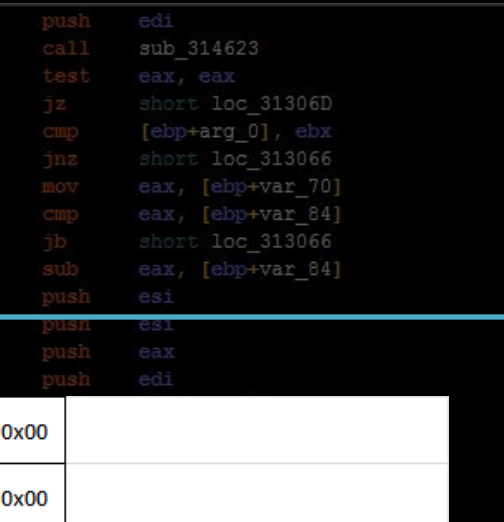

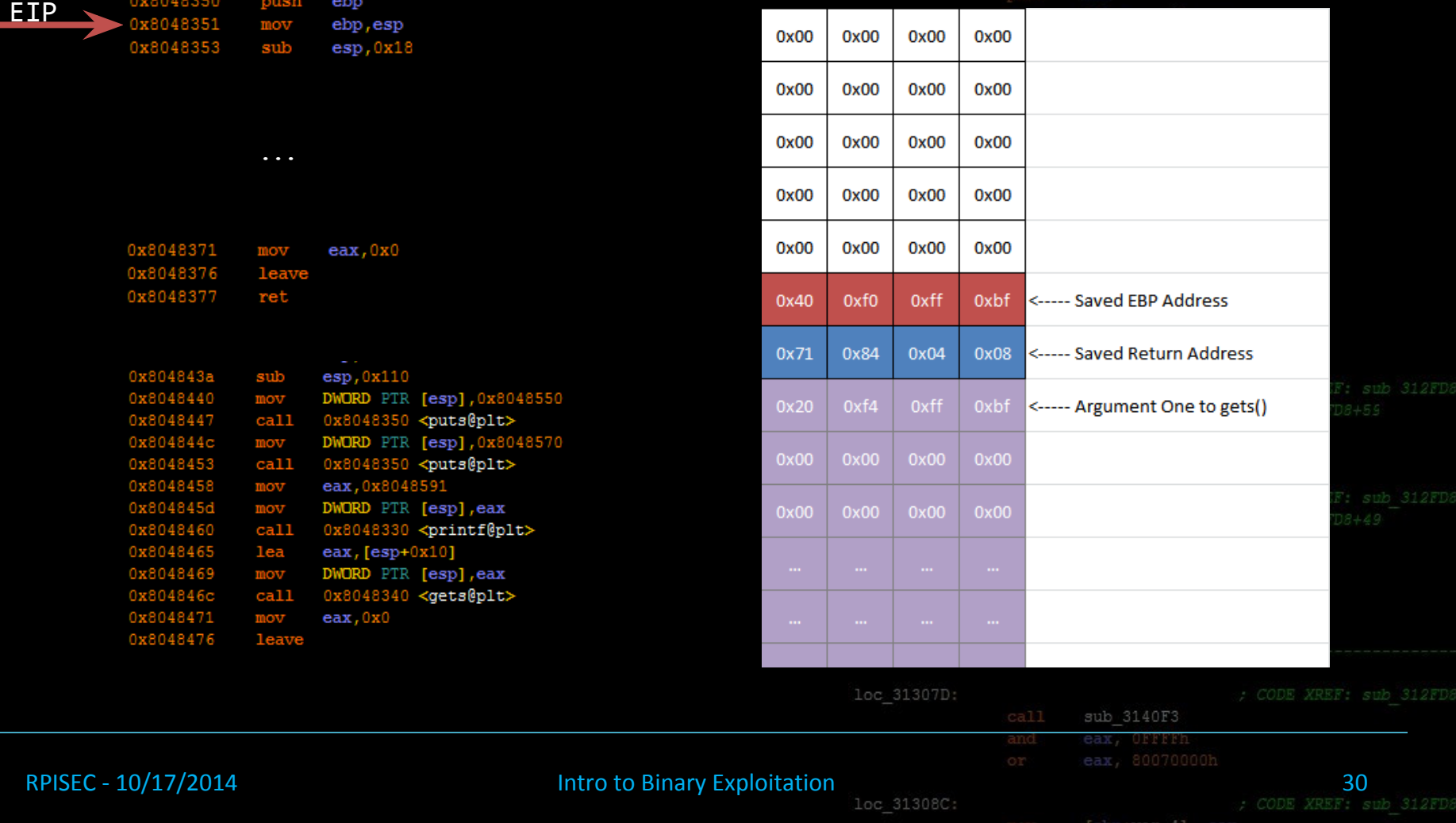

ebp

ebp, esp

push

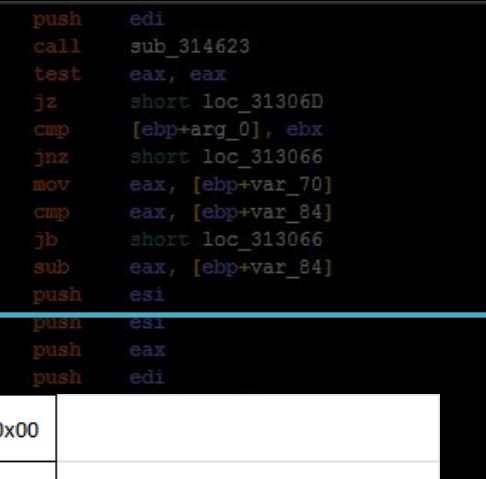

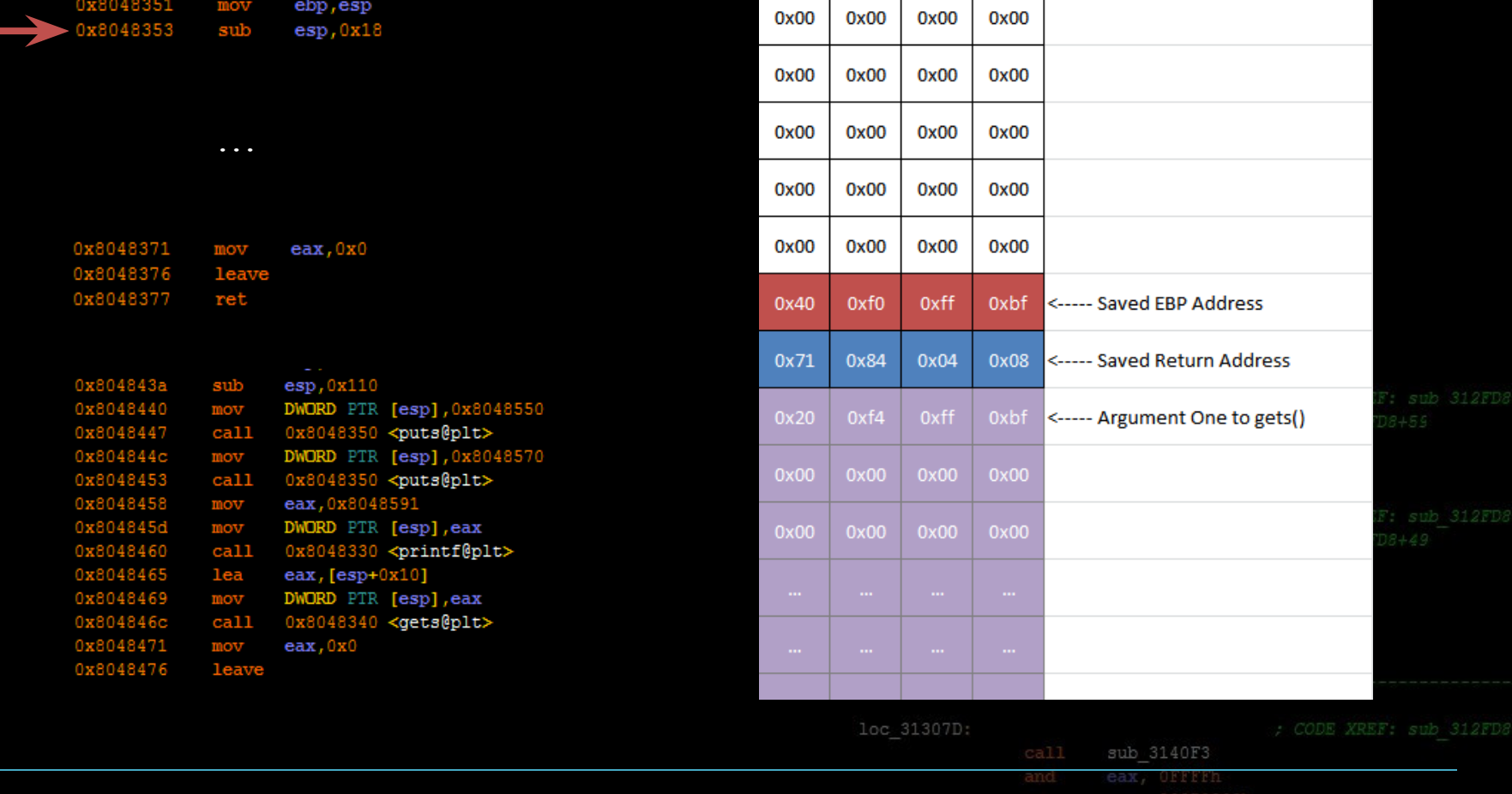

 $0.000$ 

#### RPISEC - 10/17/2014

0x8048350

**EIP** 

**Intro to Binary Exploitation** 

loc 31308C:

[ebp+var 4], eax

31

ebp

ebp

push

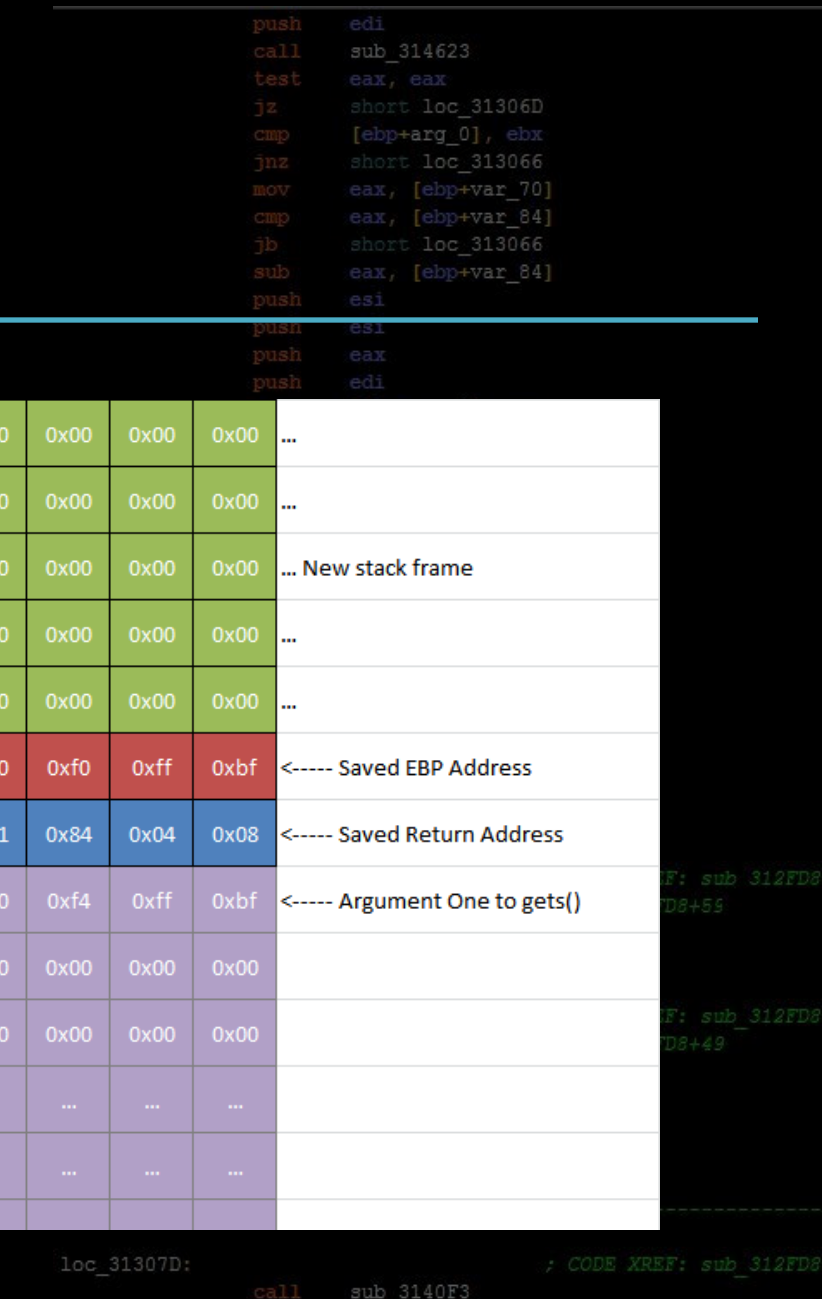

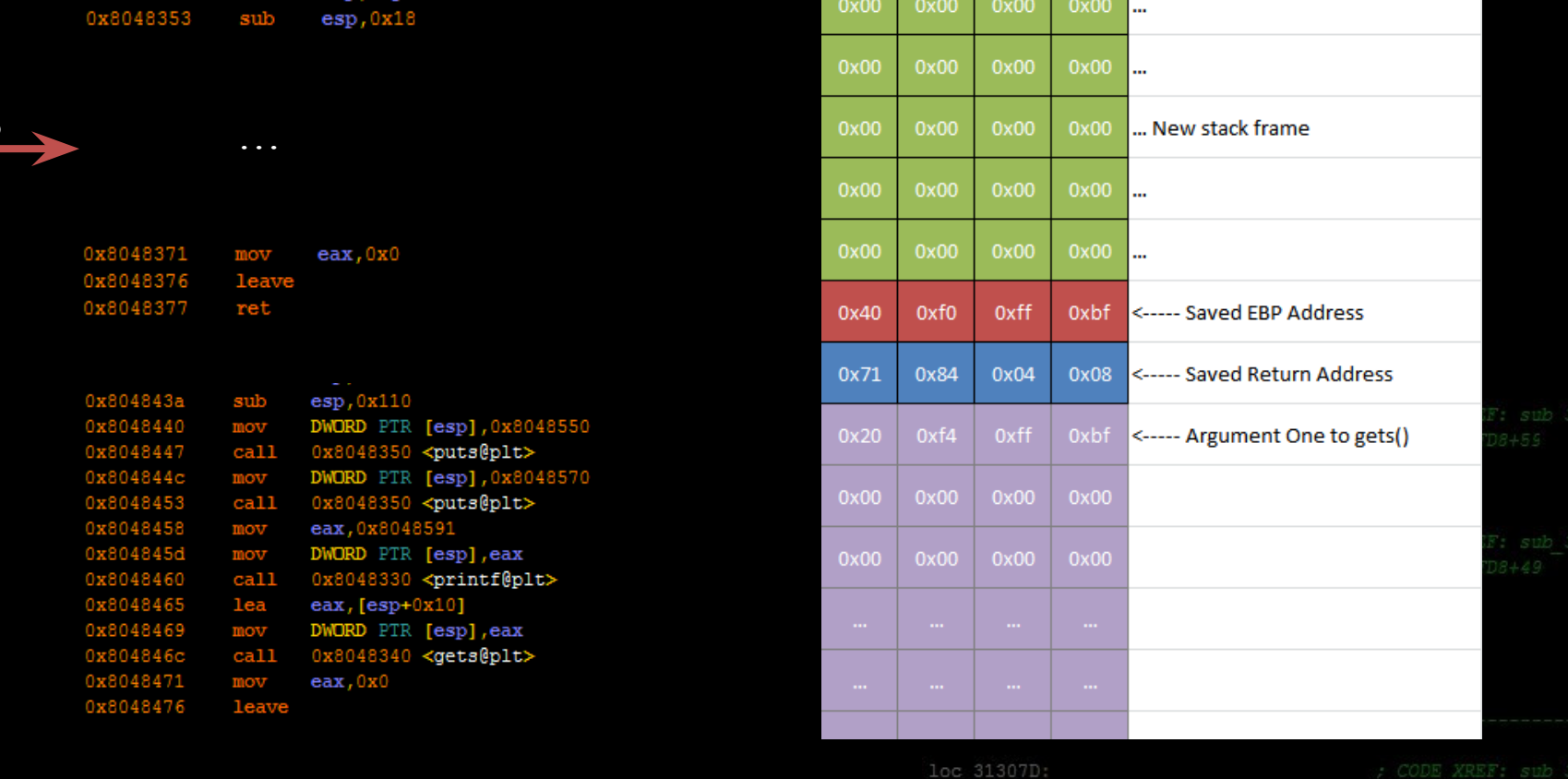

EIP

0x8048350

RPISEC - 10/17/2014 **Intro to Binary Exploitation 10c** 31308C: **10/17/2014 32**<br>10c 31308C: *Intro to Binary Exploitation* 

# Returning

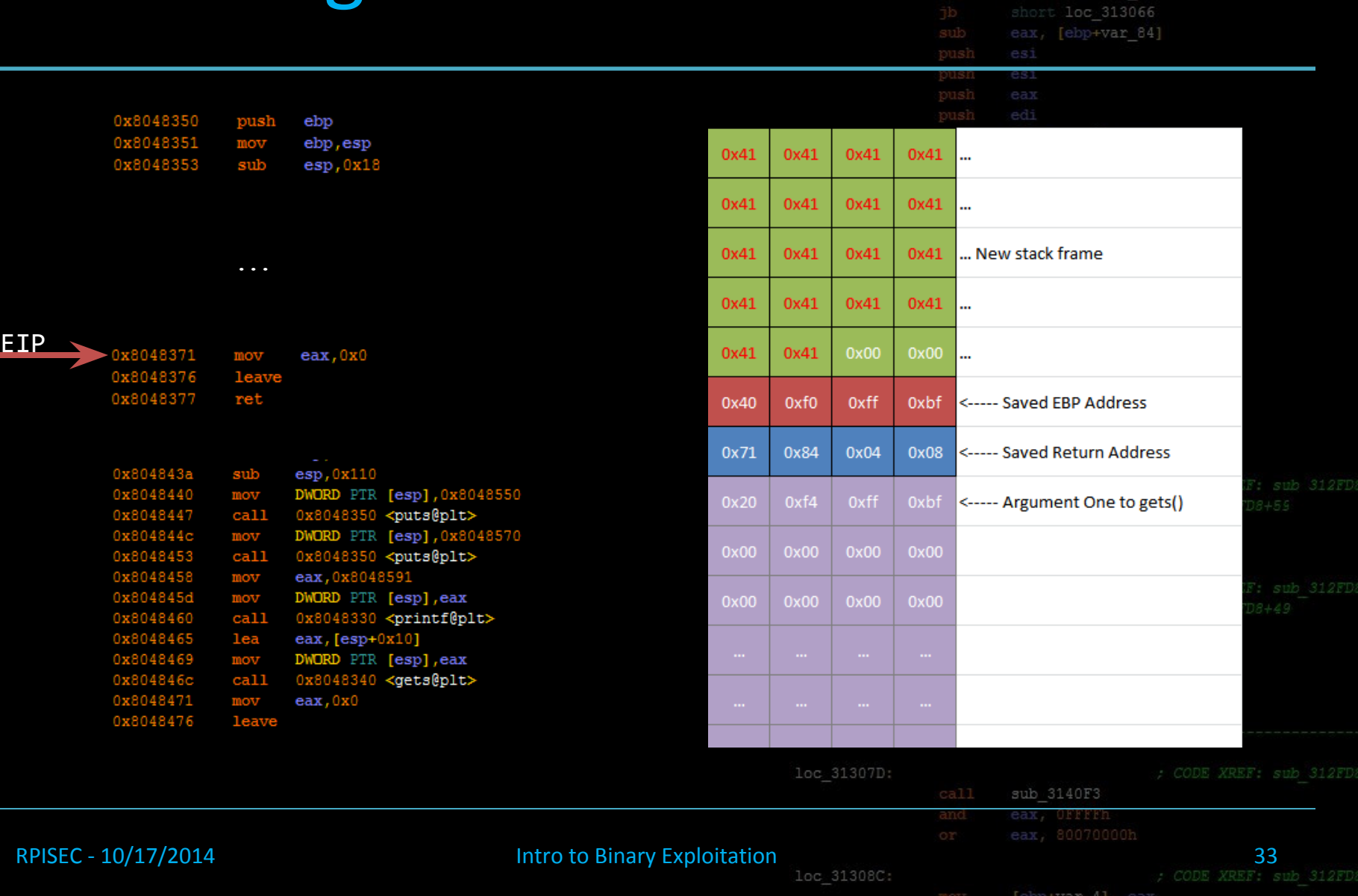

 $_{\rm peak}^{\rm push}$ 

[ebp+arg\_0], ebx

Tebp+var 841

### Returning

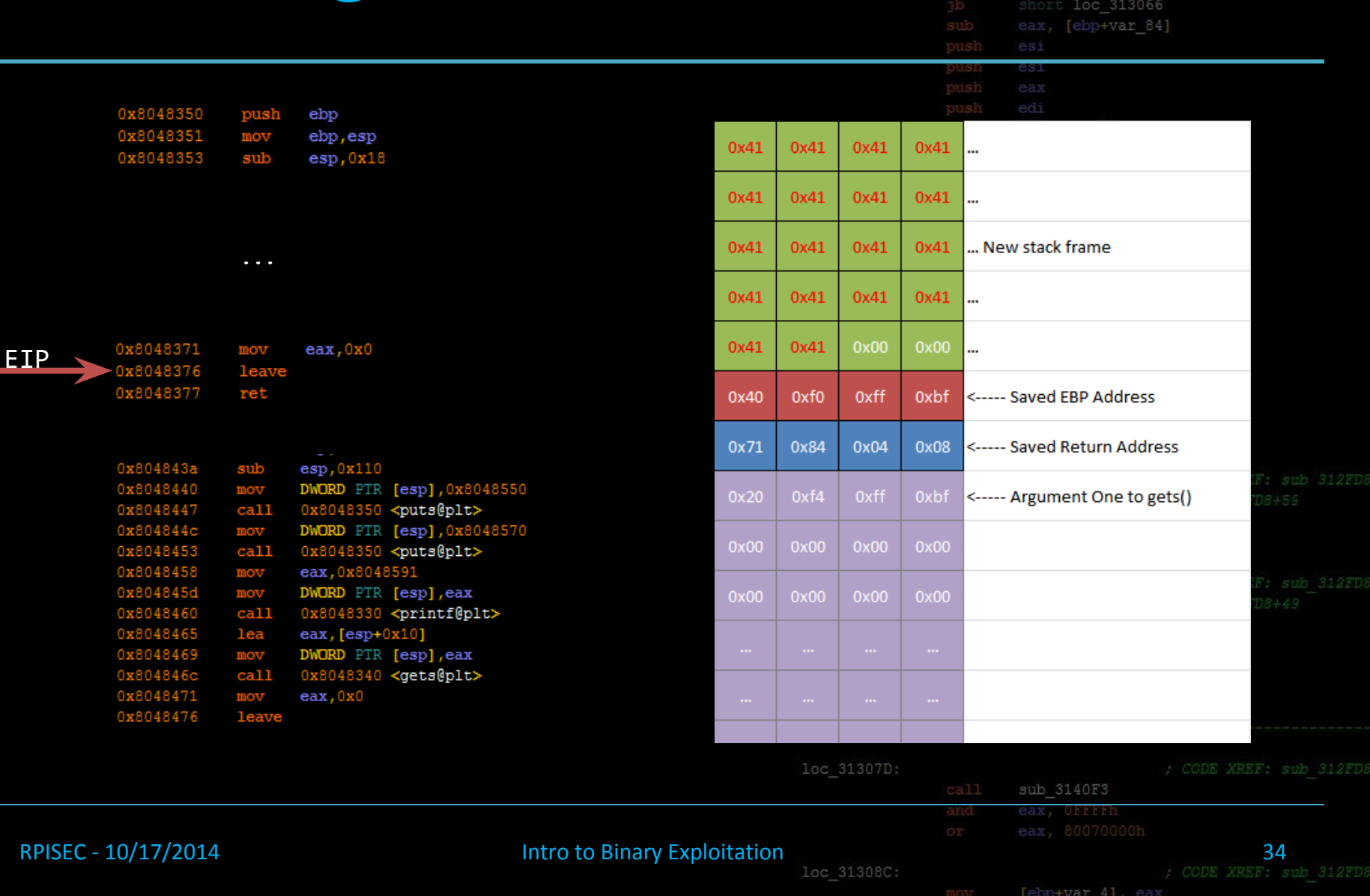

[ebp+arg\_0], ebx

eax, [ebp+var\_84]

### Retur

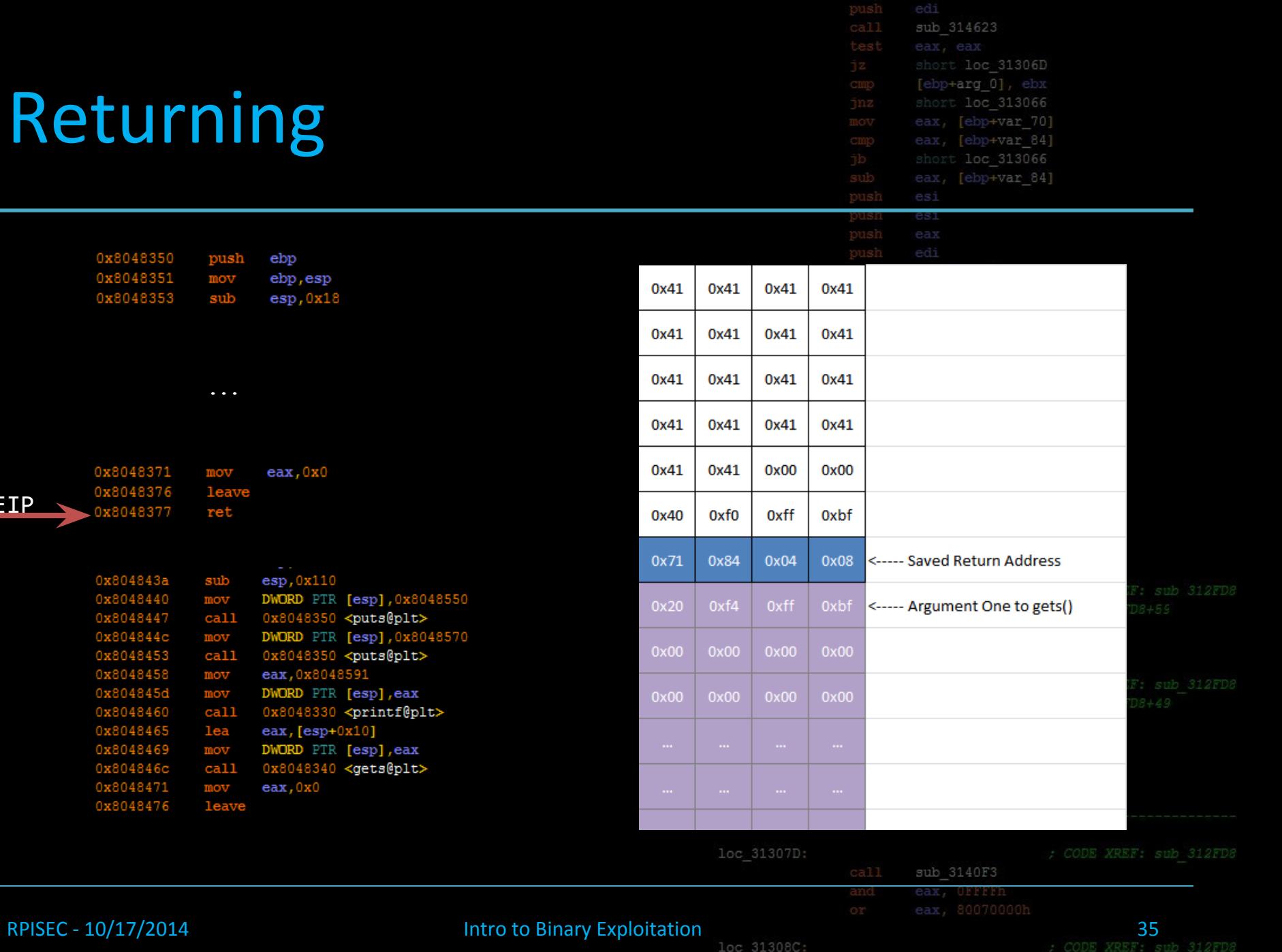

EIP \

### Retur

0x80483

0x8 104837  $0x80$ 

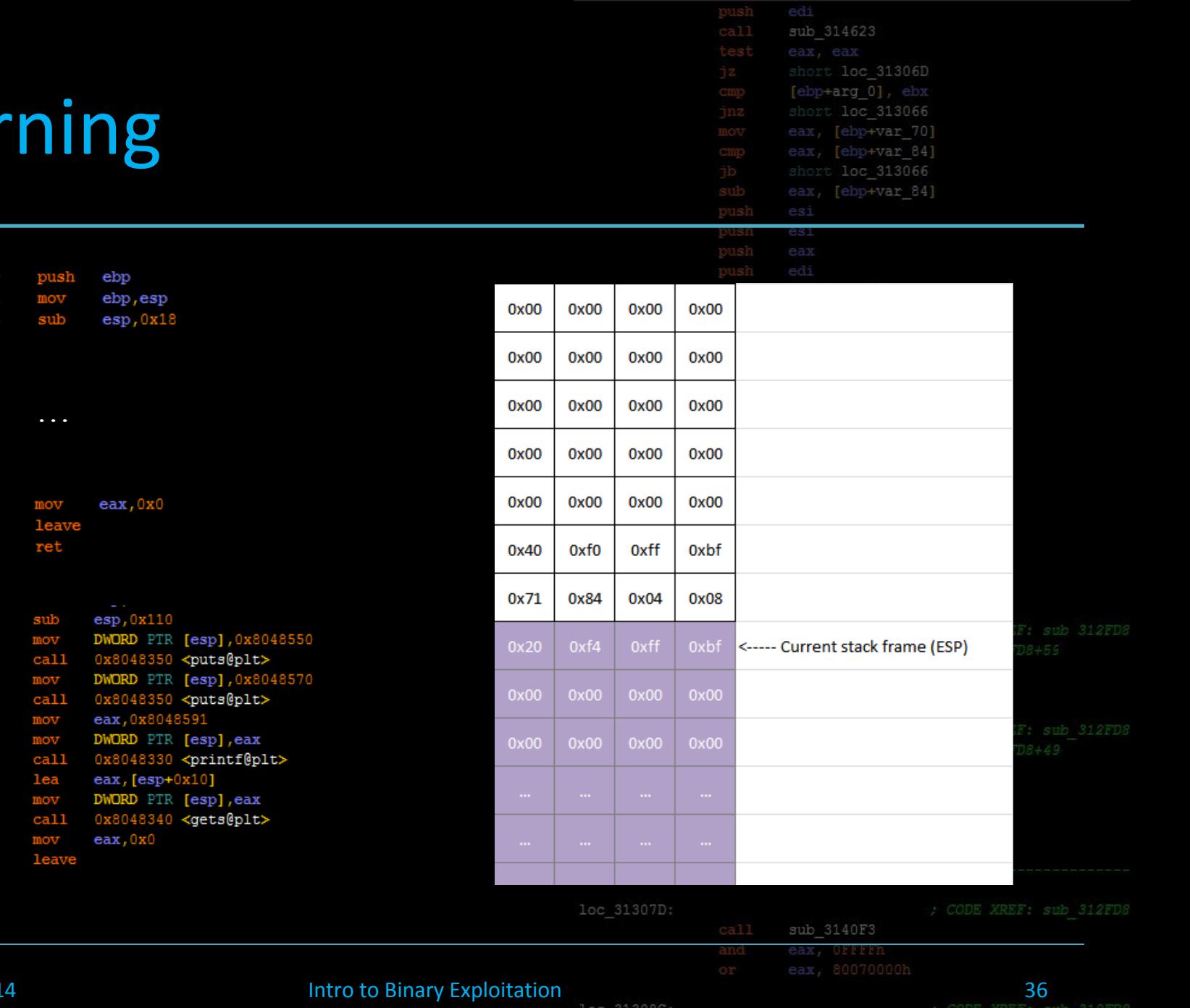

RPISEC - 10/17/201

0x8048

EIP

mov [ebp+var 4], eax

### Returning

0x8048350

0x8048353

0x8048371

0x8048376

0x8048377

0x804843a 0x8048440 48447 0x804844c 8453

8458

4845d 048460

048465

0x8048476

48469 04846c

048351

…

mov

ret

sub<br>mov<br>call<br>mov<br>call

 $mov$ 

mov<br>call

 $l$ ea

mov<br>call<br>mov

leave

leave

push

mov sub  $e<sub>b</sub>$ 

ebp

es<sub>1</sub>

eax

 $\begin{array}{c}\n\text{esp} \\
\text{DWO1} \\
0 \times 8 \\
\text{DWO1} \\
0 \times 8\n\end{array}$ 

eax

 $DWO1$ <br> $0x8$ <br> $eax$ 

 $\begin{array}{c}\n\text{DWOI} \\
0 \times 8\n\end{array}$ 

eax

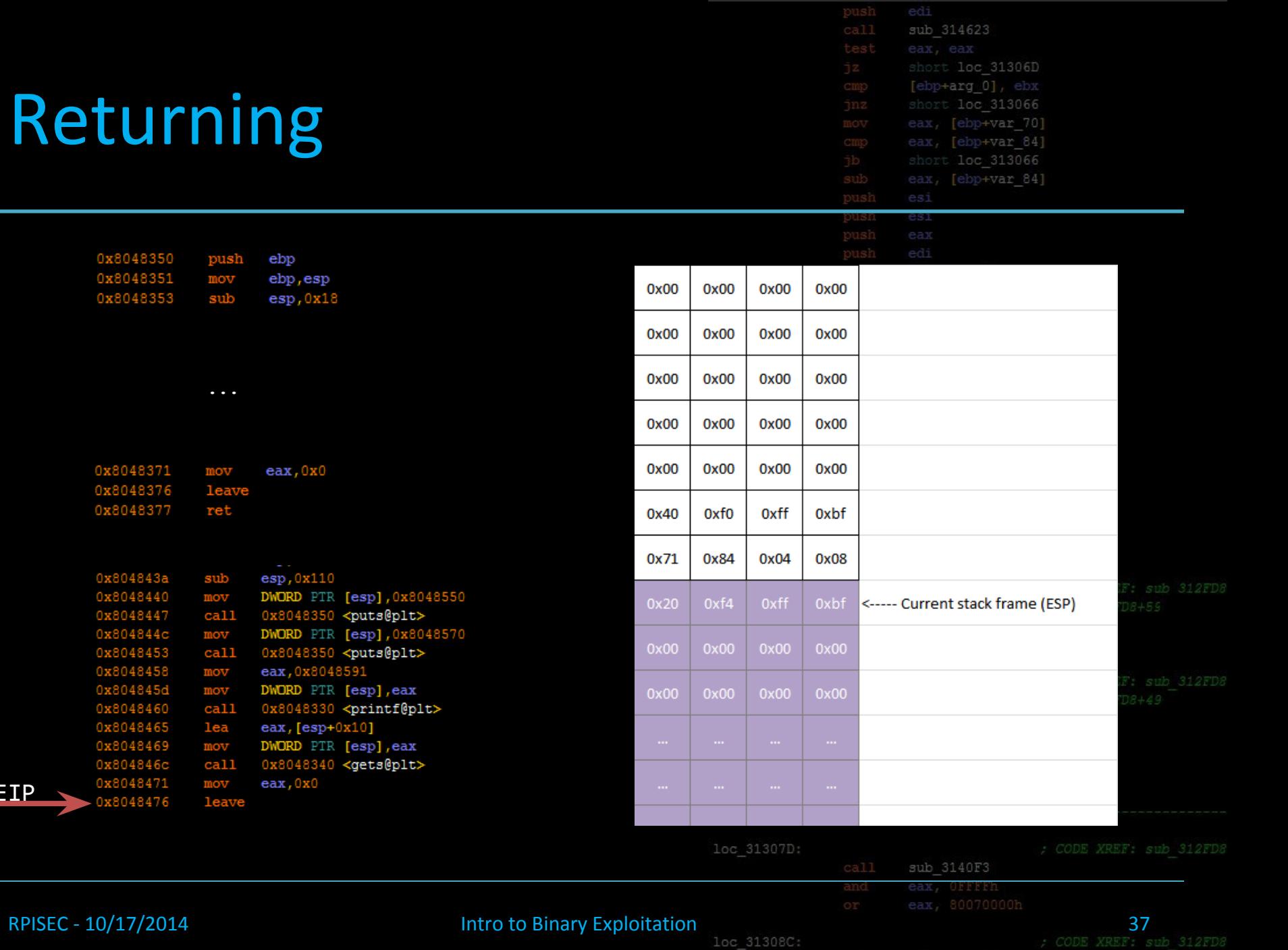

nve 0x8048471

EIP

mov [ebp+var 4], eax

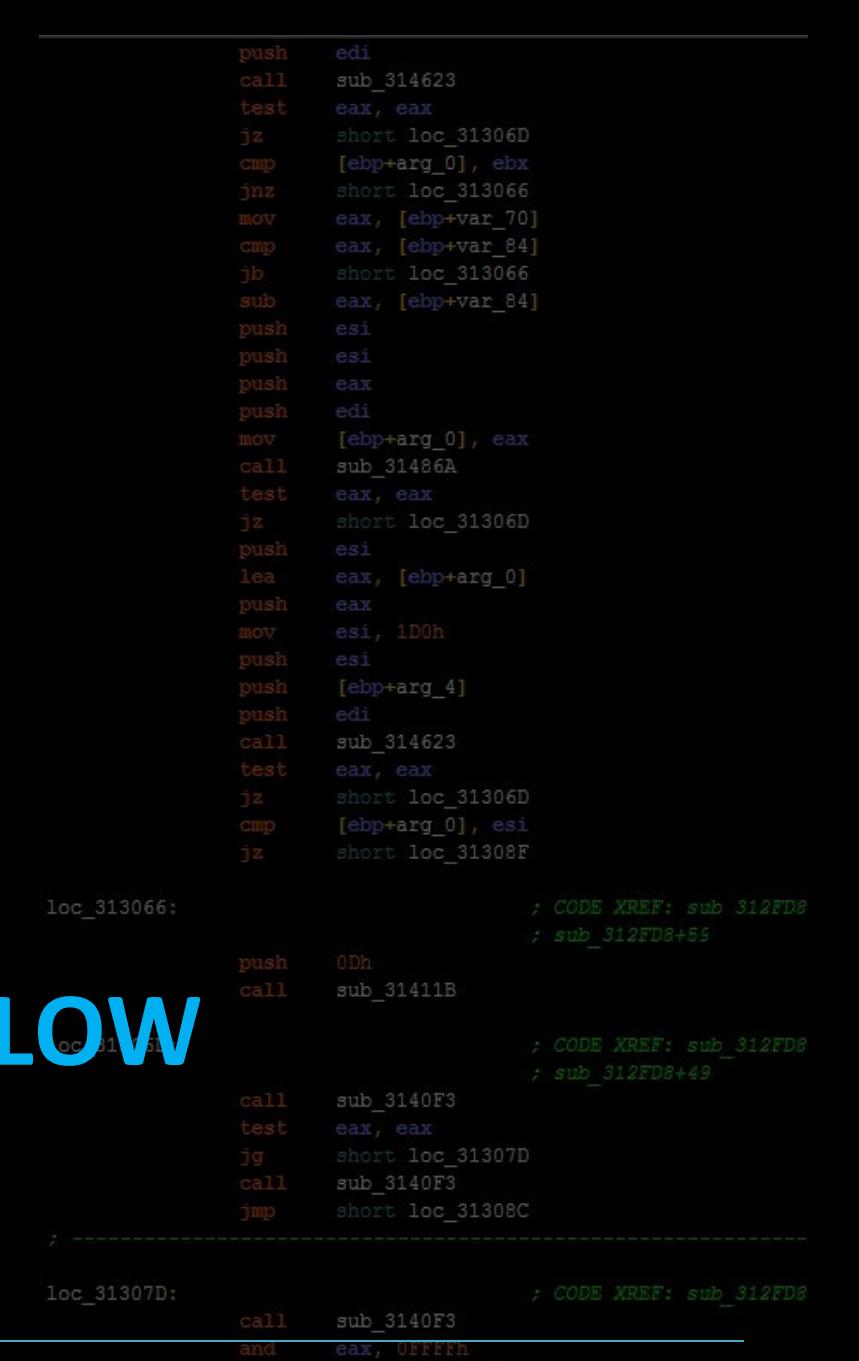

### Now that you know how it works …

### **OWNING CONTROL FI**

RPISEC - 10/17/2014 **Intro to Binary Exploitation** 38 and 312FDs and 312FDs and 312FDs

### **Stack Smashing**

push

mov

sub

. . .

ebp

ebp, esp

 $\exp$ , 0x18

3048550 t> 3048570 t>

0x8048350

0x8048353

**EIP** 

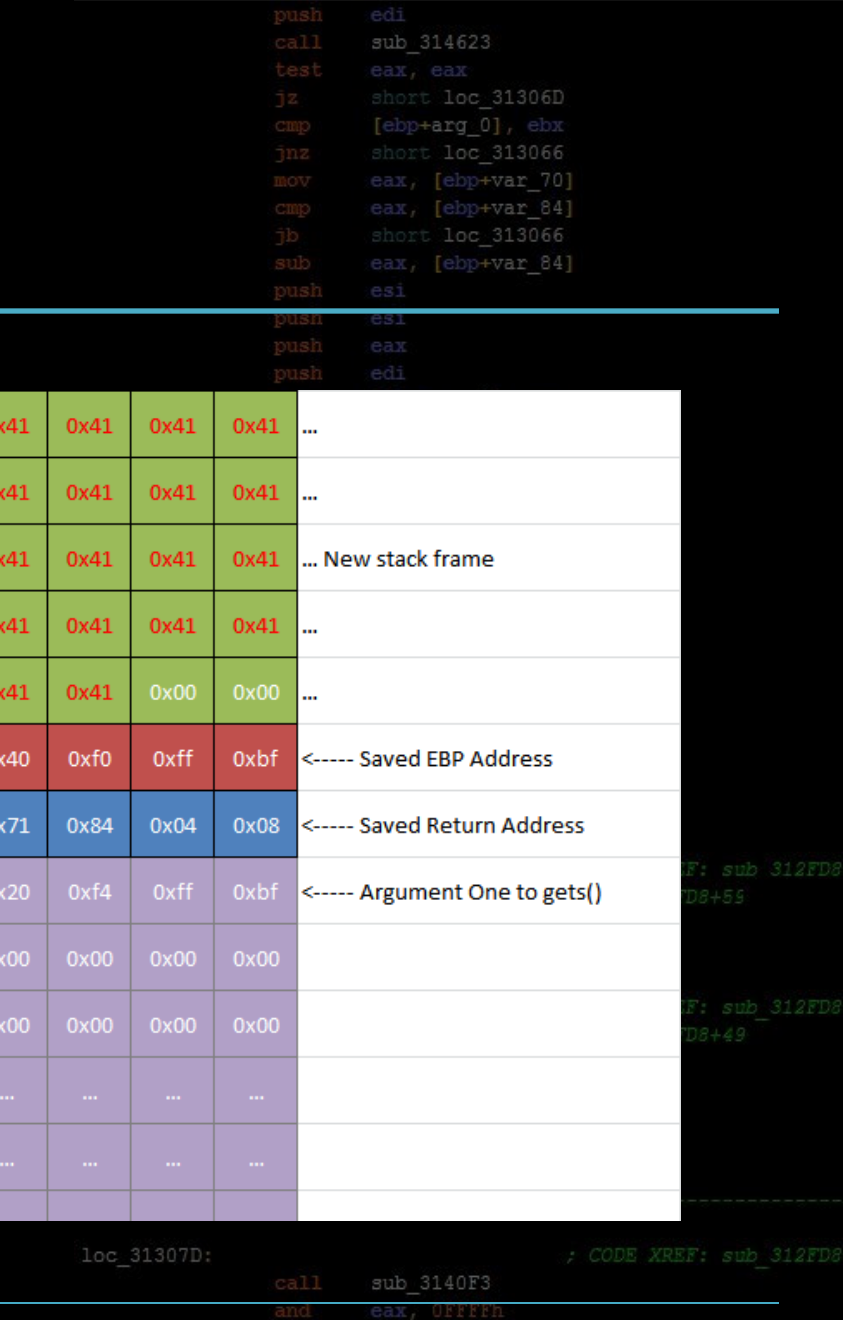

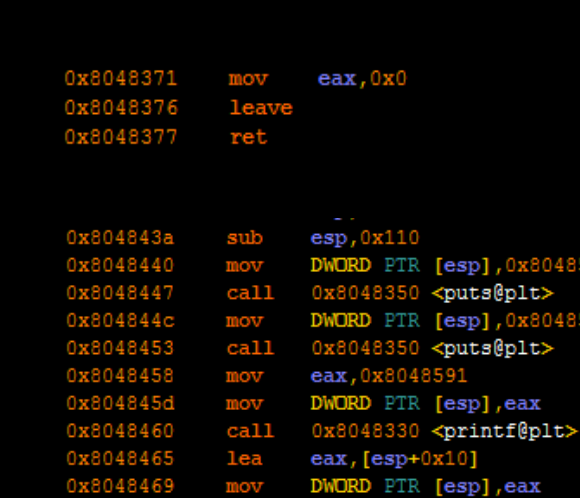

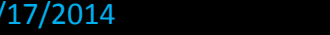

call

mov

leave

0x804846c  $0x8$ 

0x8048476

**RPISEC - 10** 

8471

0x8048340 <gets@plt>

 $\texttt{eax},0x0$ 

**Intro to Binary Exploitation** 

 $0x$ 

 $0x$ 

 $0x$ 

 $0x^2$ 

 $0x$ 

 $0x^2$ 

 $0x$ 

39

loc 31308C:

### Stack Smashing

push

mov

sub

mov

ret

sub

mov

call

mov

call

mov

mov

call

lea

mov

call

mov

leave

leave

ebp

ebp, esp

 $\texttt{eax},0x0$ 

esp, 0x110

DWORD PTR [esp], 0x8048550

DWORD PTR [esp], 0x8048570

0x8048350 <puts@plt>

0x8048350 <puts@plt>

DWORD PTR [esp], eax

DWORD PTR [esp], eax

0x8048340 <gets@plt>

0x8048330 <printf@plt>

eax, 0x8048591

 $\texttt{eax}, \texttt{[esp+0x10]}$ 

 $\texttt{eax},0x0$ 

 $\exp,0x18$ 

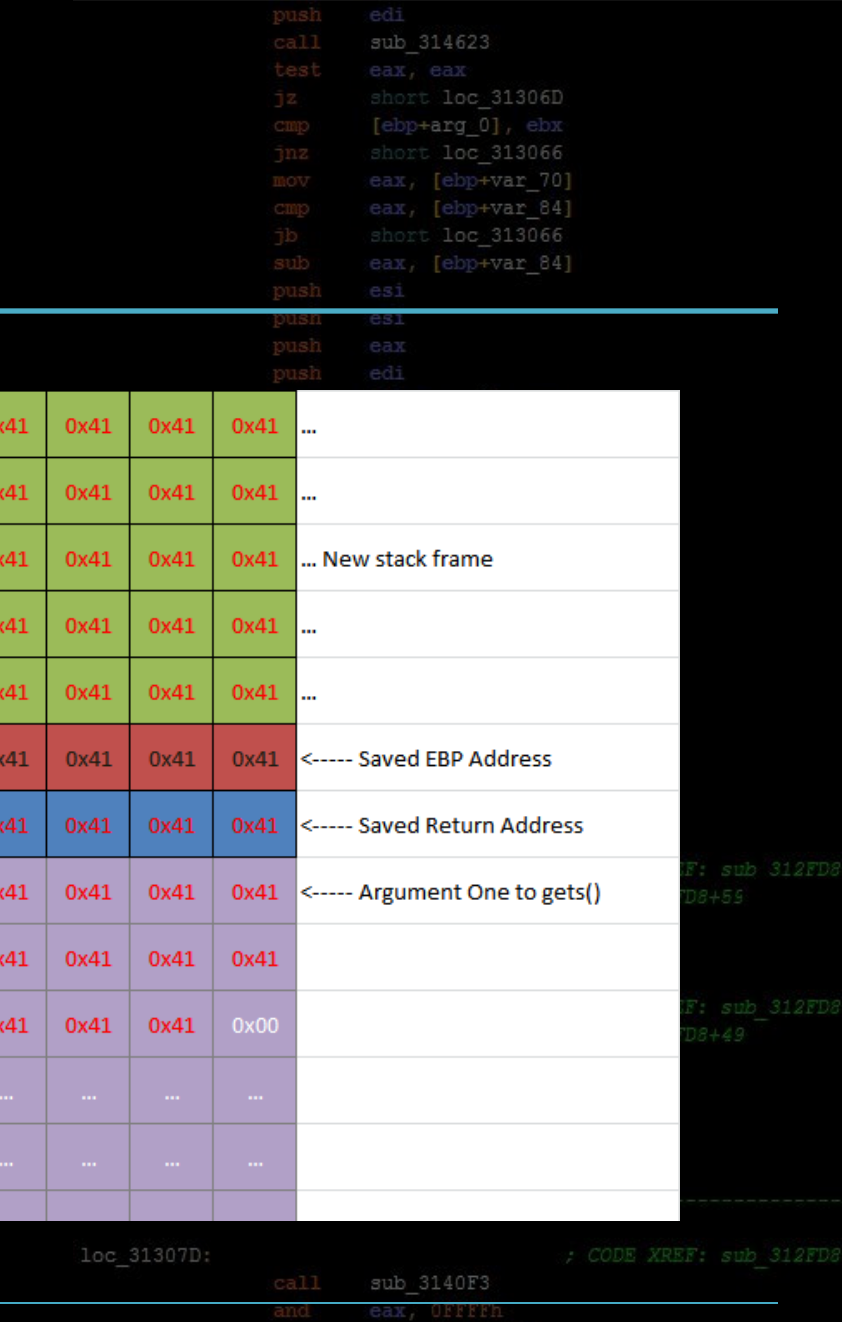

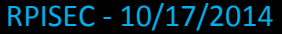

EIP …

0x8048371

0x8048376

0x8048377

0x804843a

0x8048440<br>0x8048447

0x804844c

0x8048453

0x8048458

0x804845d

0x8048460

0x8048465

0x8048469

0x804846c

0x8048471

0x8048476

0x8048350

0x8048351

0x8048353

 $\frac{40}{100}$  - 11 and  $\frac{40}{1000}$  and  $\frac{40}{10000}$  and  $\frac{40}{10000}$  and  $\frac{40}{10000}$  and  $\frac{40}{1000}$  and  $\frac{40}{1000}$  and  $\frac{40}{1000}$  and  $\frac{40}{1000}$  and  $\frac{40}{100}$  and  $\frac{40}{100}$  and  $\frac{40}{100}$  and

 $0x$ 

 $0x$ 

 $0x$ 

 $0x$ 

 $0x$ 

 $0x$ 

 $0x$ 

 $0x<sup>2</sup>$ 

 $0x$ 

 $0x^2$ 

### Stack Smashing

ebp

ebp, esp

 $\exp$ , 0x18

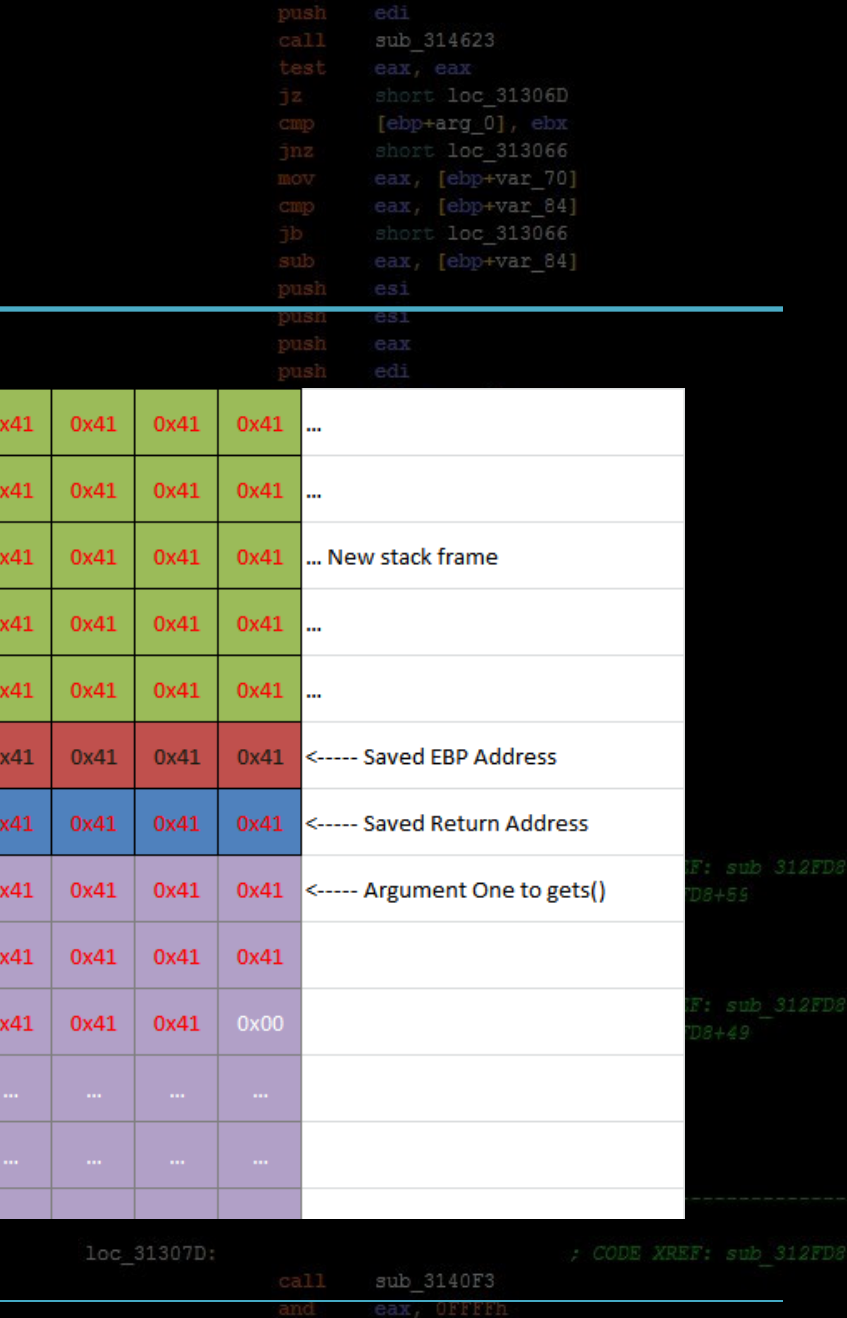

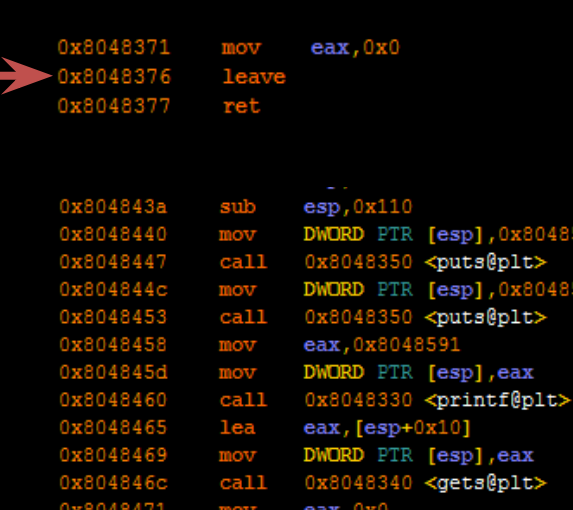

leave

…

push

mov

sub

0x8048350

0x8048353

0x8048476

**EIP** 

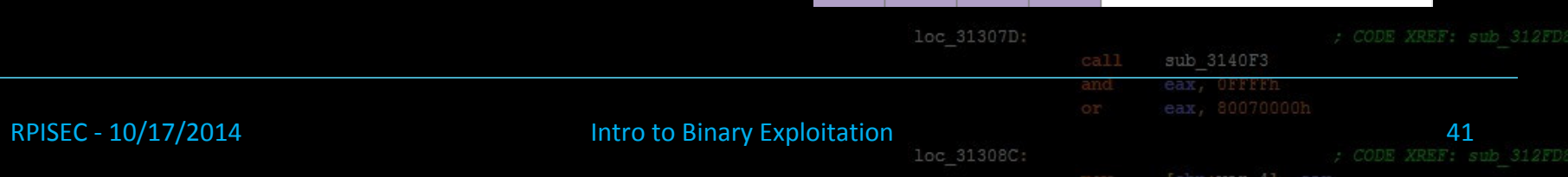

 $0x$ 

 $0x$ 

 $0x$ 

 $0x$ 

 $0x$ 

 $0x$ 

 $0x$ 

 $0x<sup>2</sup>$ 

 $0x^2$ 

 $0x^2$ 

### Retur

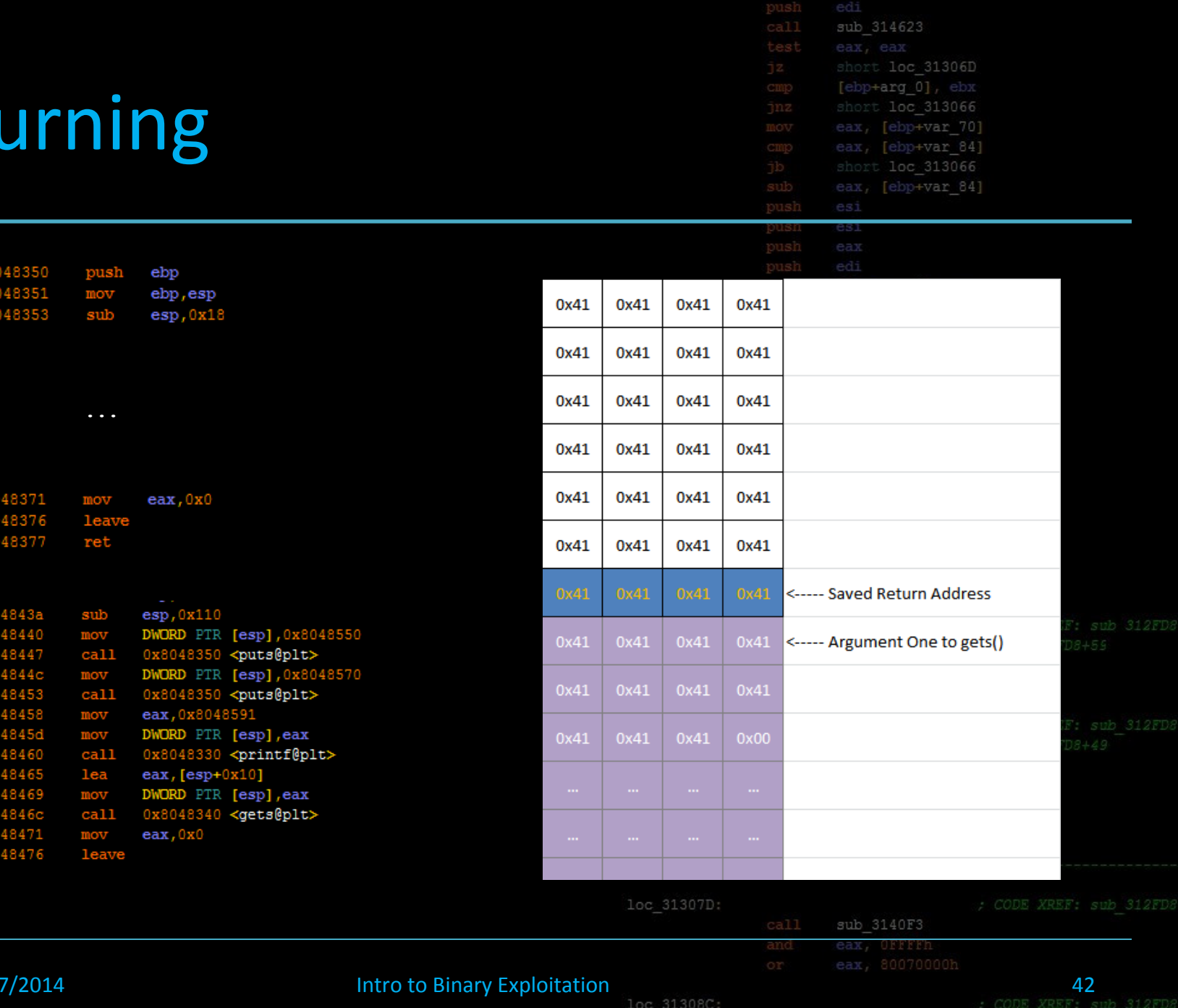

RPISEC - 10/17/201

EIP

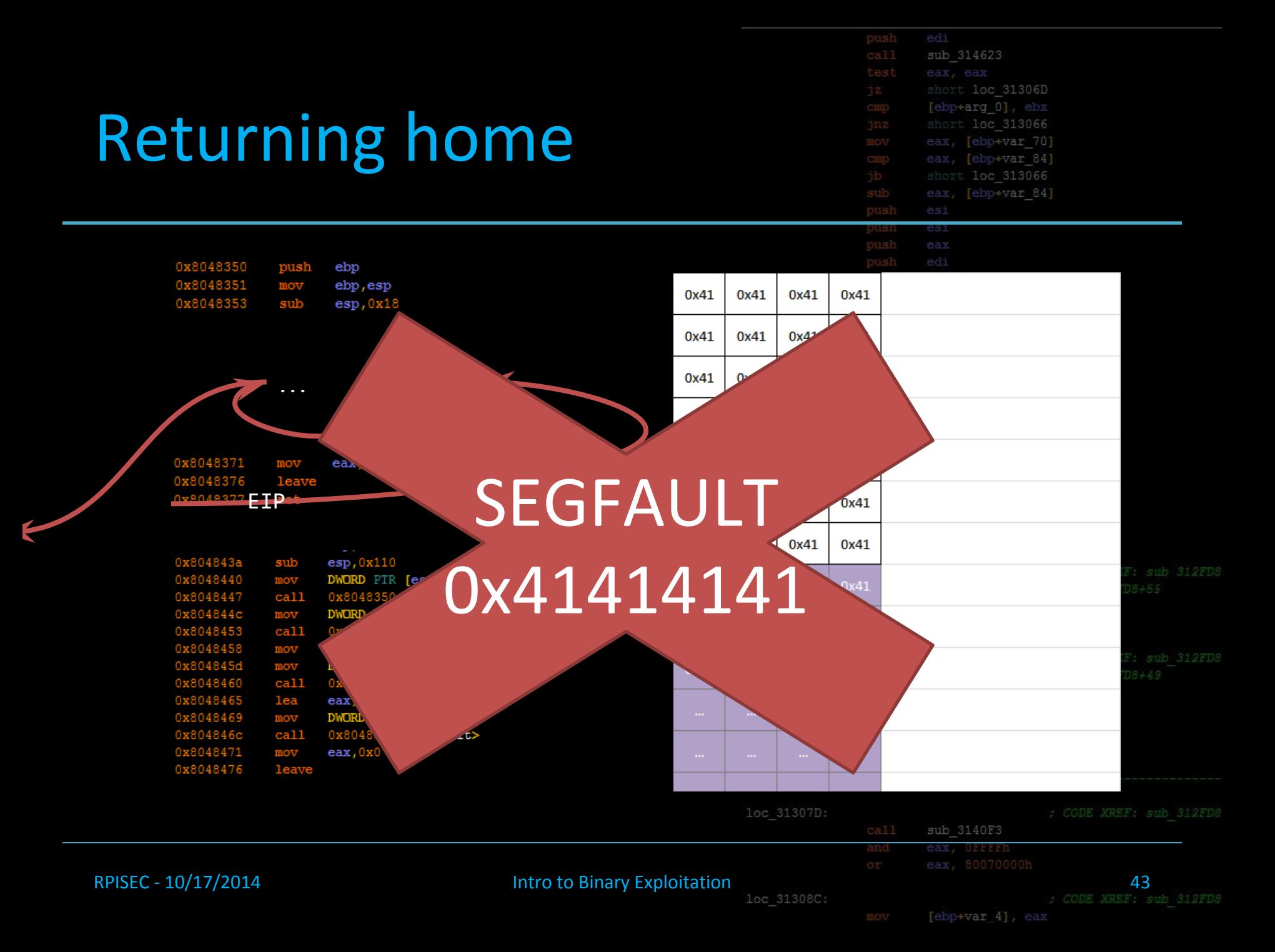

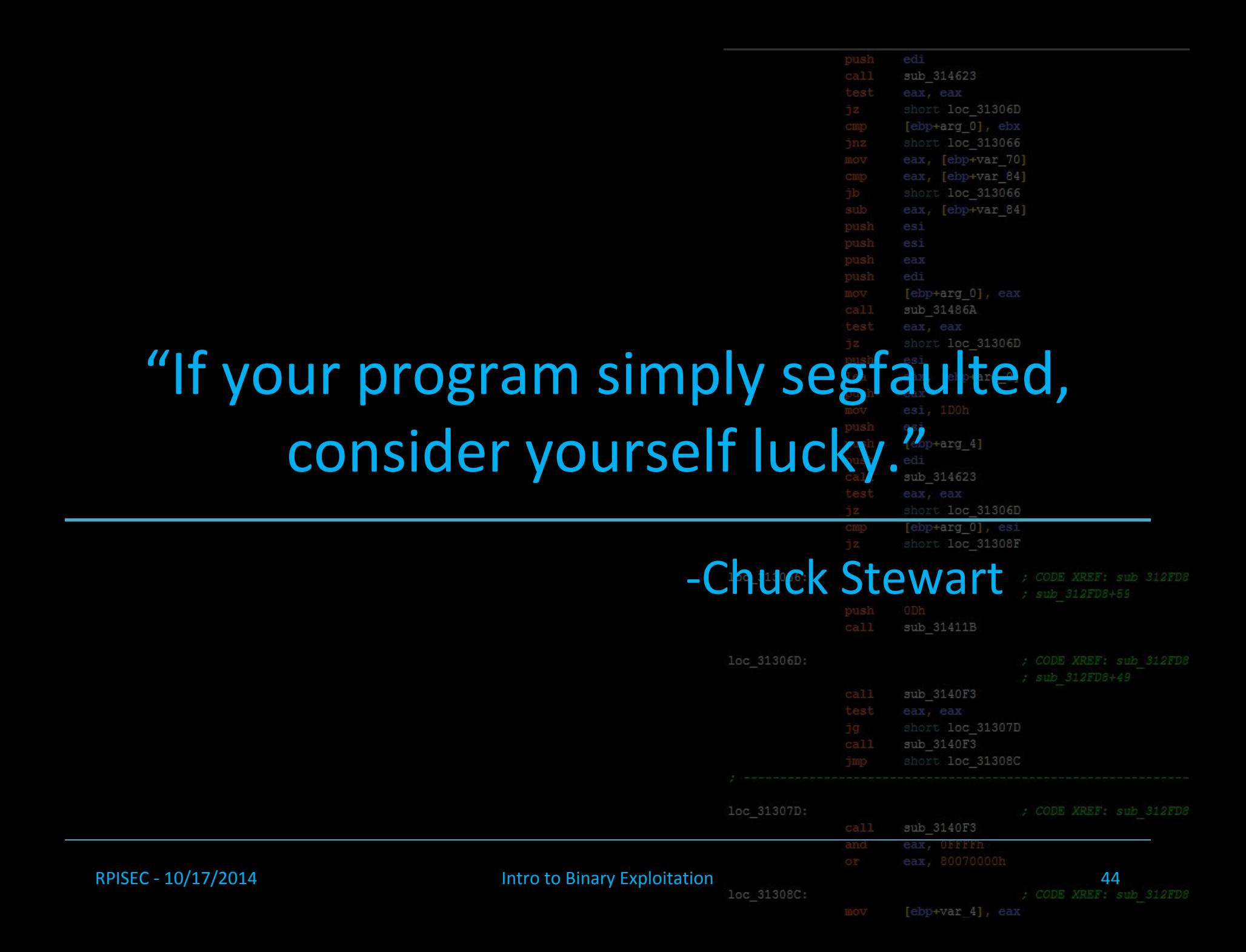

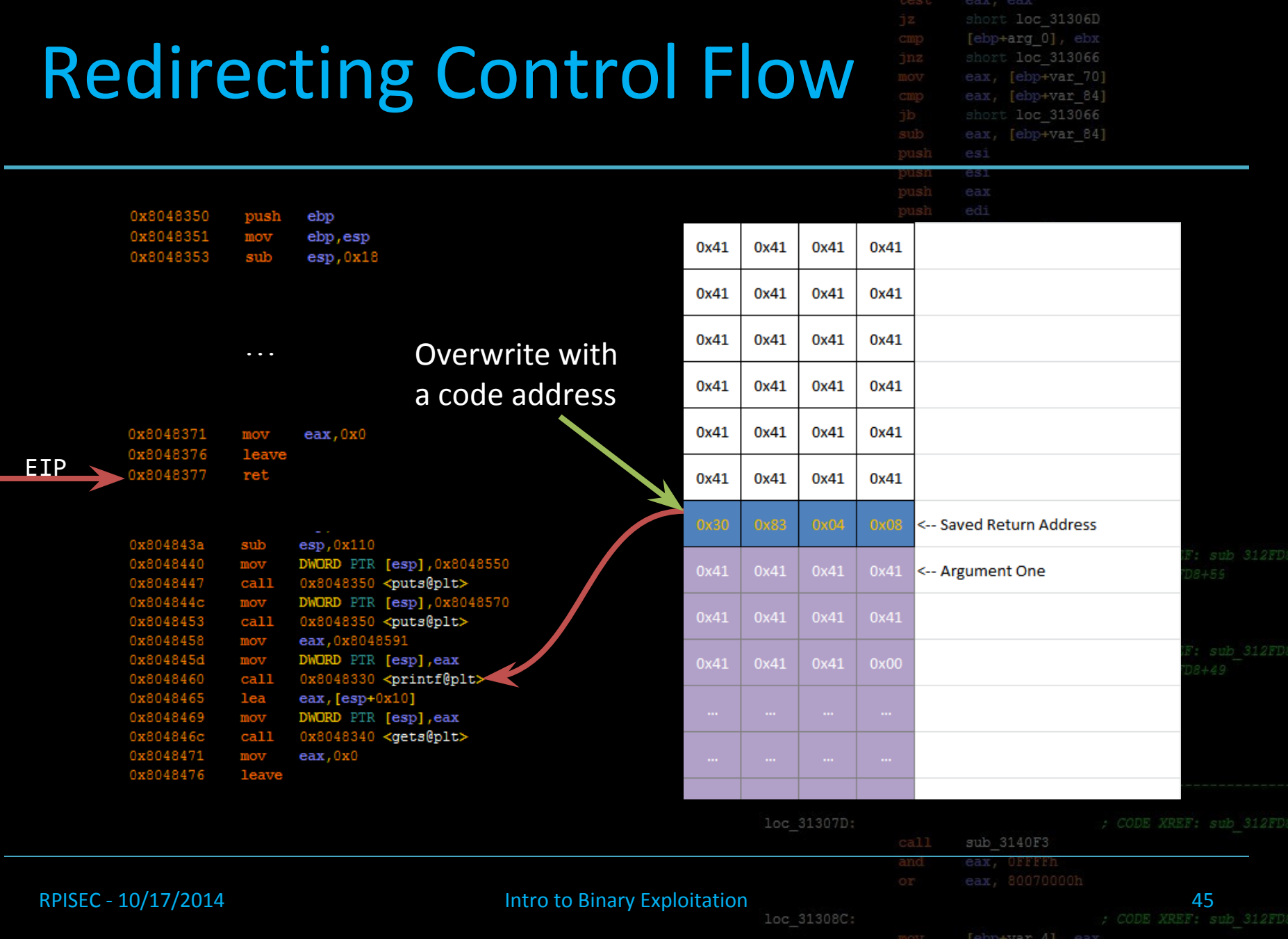

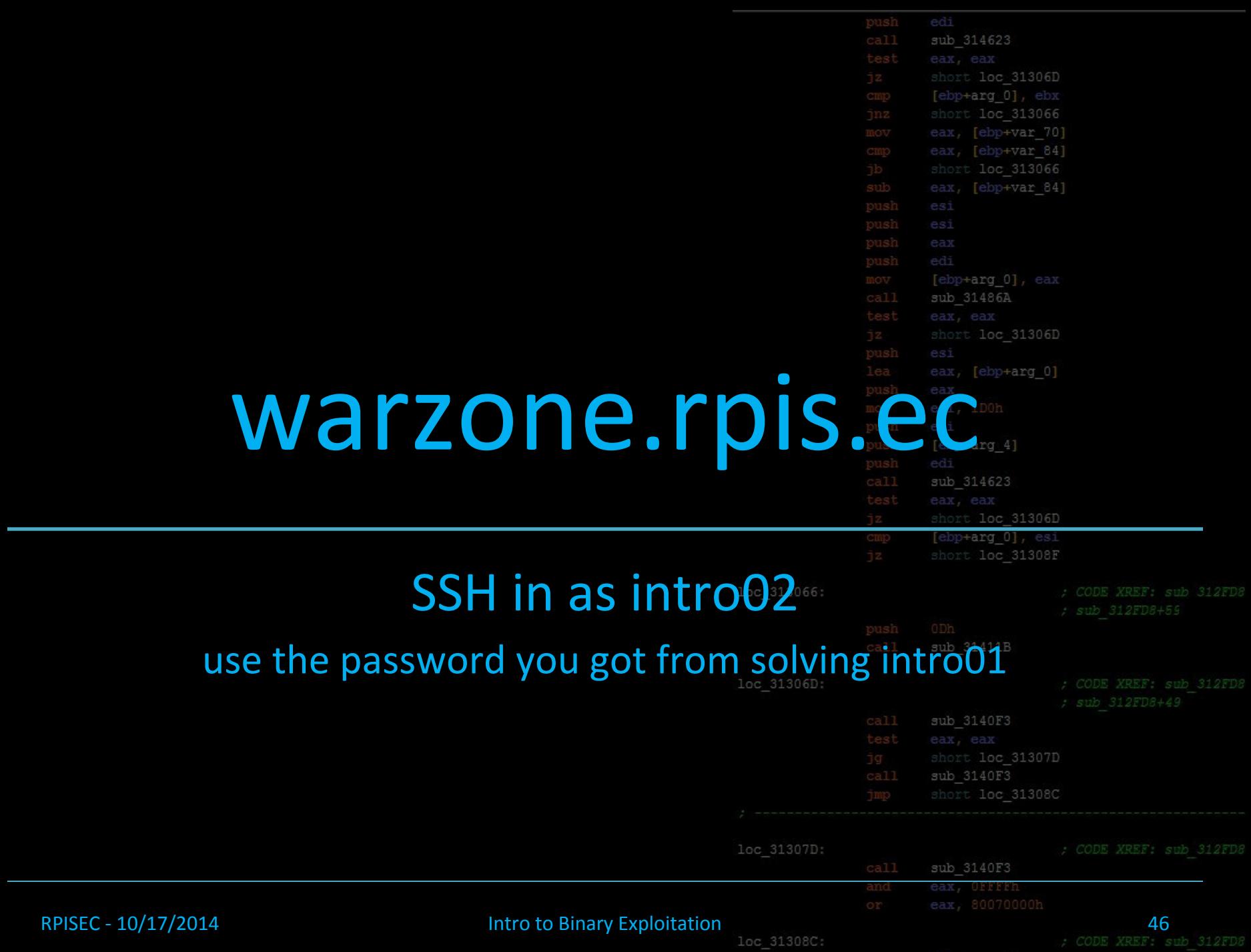

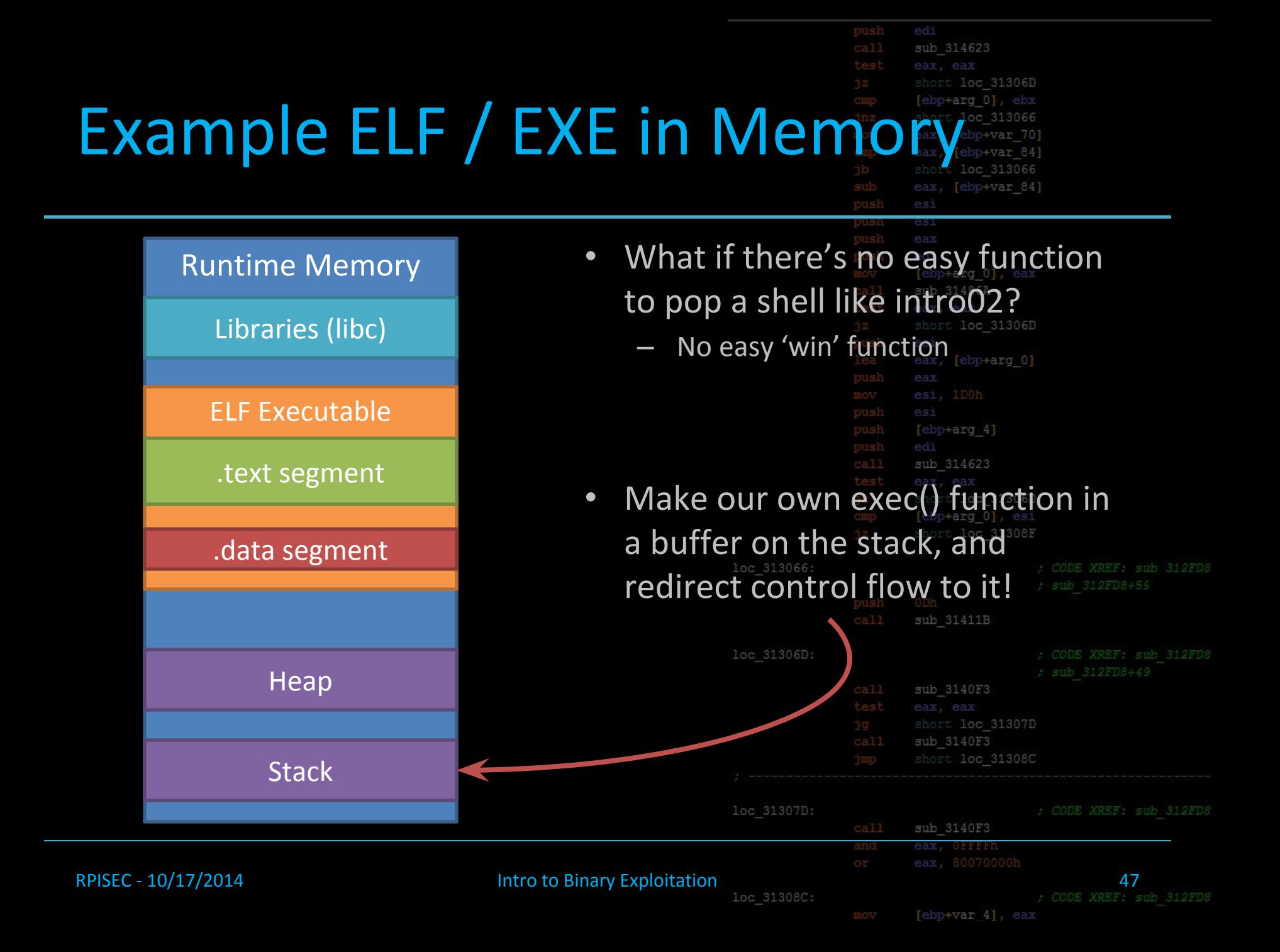

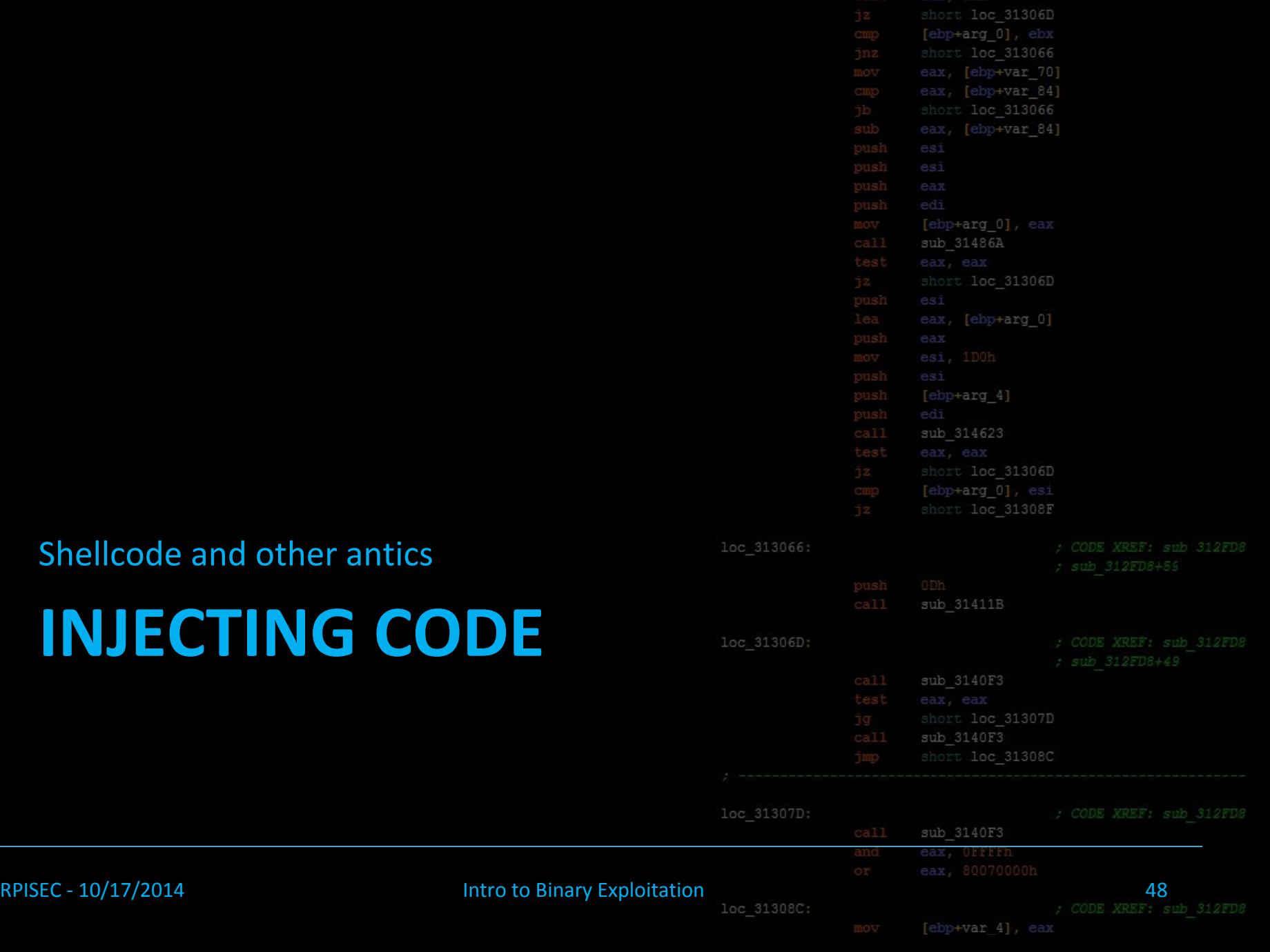

 $\begin{tabular}{|c|c|} \hline edi & \multicolumn{3}{|c|}{314623} \\\hline \end{tabular}$ 

### PWNING the Stack

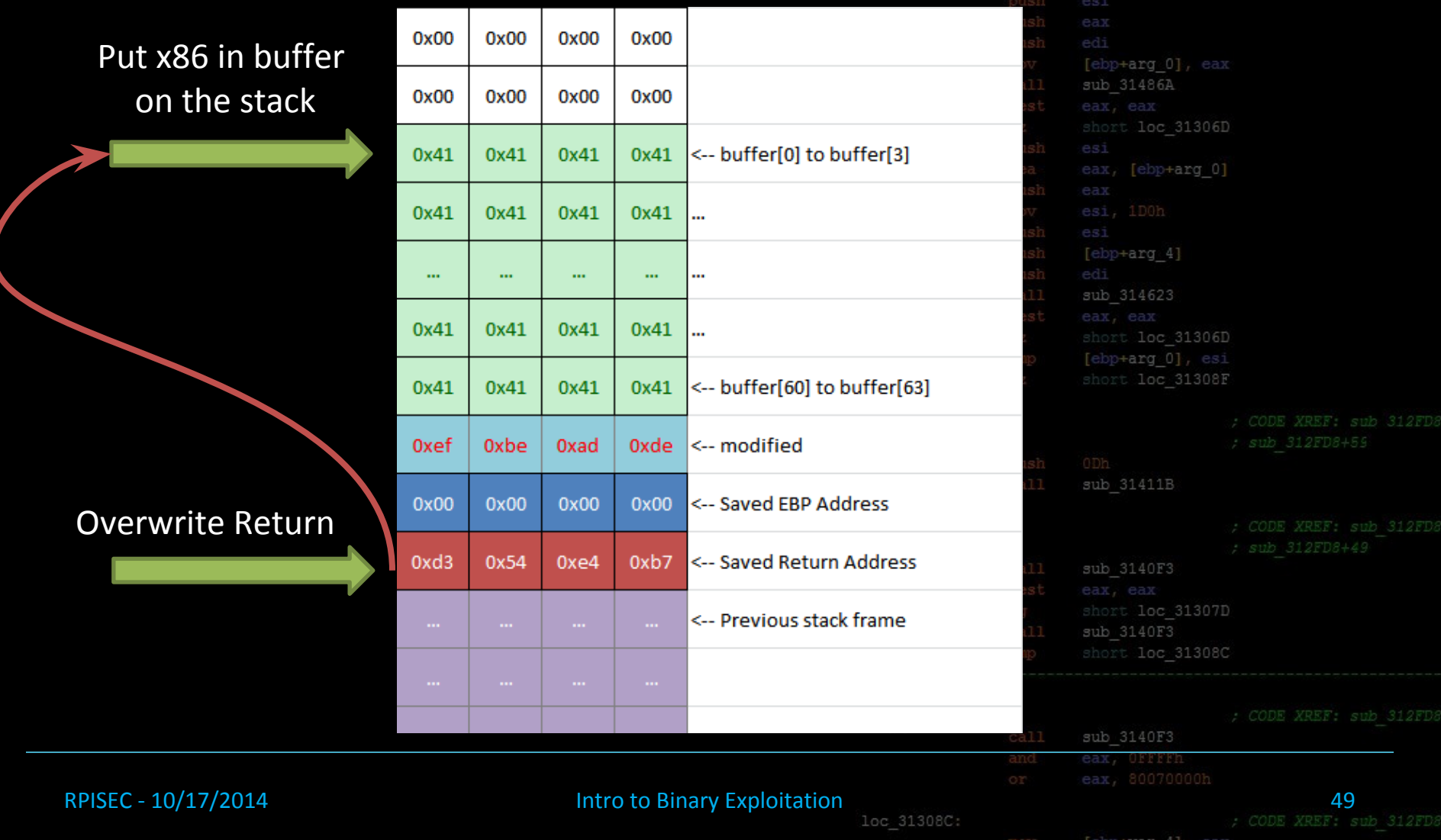

[ebp+var 4], eax

sub 314623

short loc 313066 eax, [ebp+var 70] eax, [ebp+var\_84]

eax, [ebp+var 84]

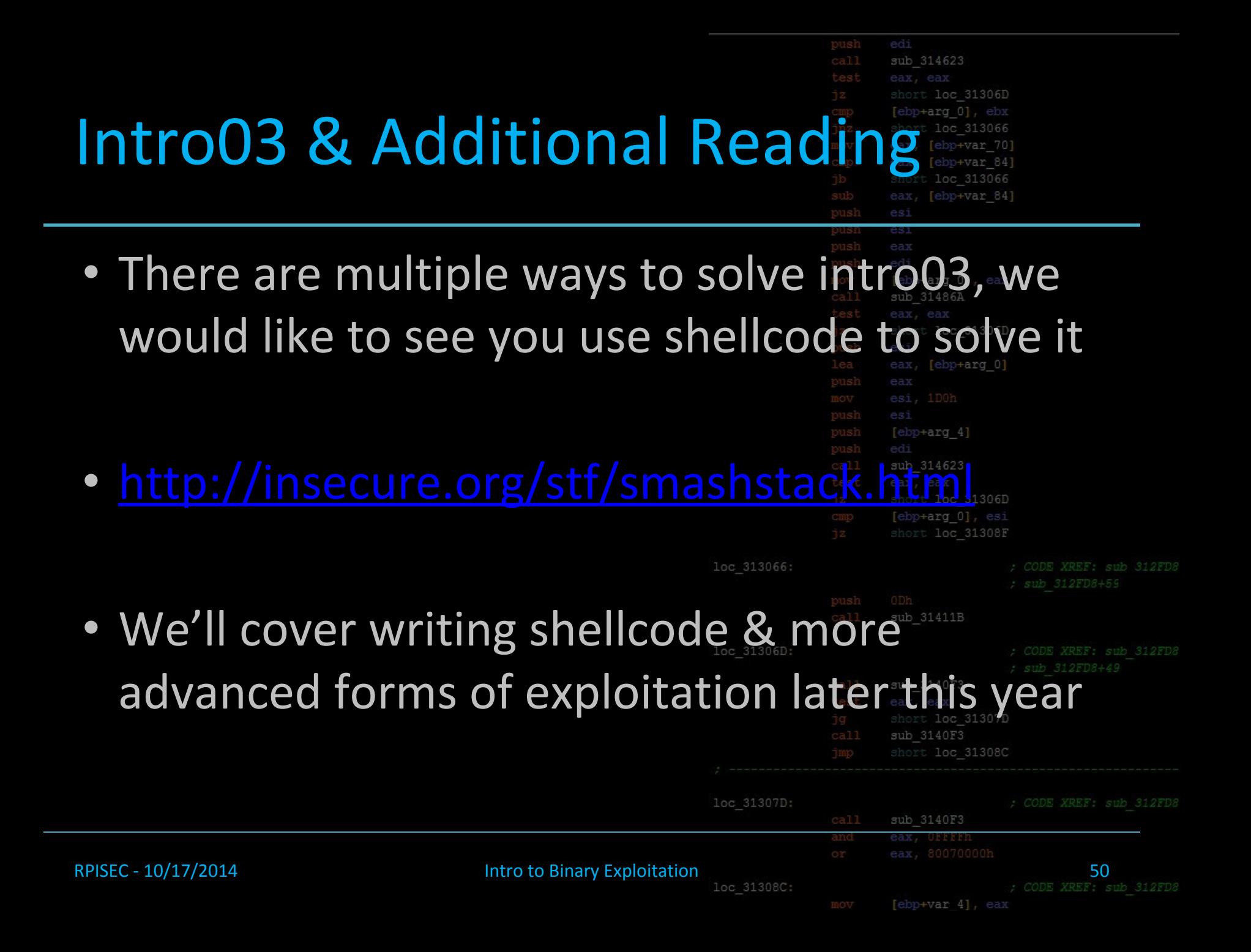